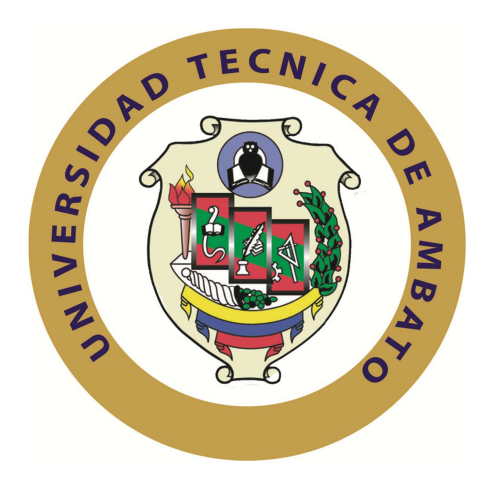

#### **UNIVERSIDAD TÉCNICA DE AMBATO**

## **FACULTAD DE INGENIERÍA EN SISTEMAS, ELECTRÓNICA E INDUSTRIAL**

#### **CARRERA DE SISTEMAS COMPUTACIONALES E INFORMÁTICA**

#### **Tema**:

SISTEMA INFORMÁTICO DE "SALUD OCUPACIONAL" CON UNA TECNOLOGÍA DE DESARROLLO QUE PERMITA LA PORTABILIDAD DE LA APLICACIÓN A DISTINTAS PLATAFORMAS DE OPERACIÓN.

Proyecto de Trabajo de Graduación. Modalidad: TEMI. Trabajo Estructurado de Manera Independiente

AUTOR: Marcelo Tapia

TUTOR: Ing. Franklin Mayorga

Ambato - Ecuador

ABRIL 2010

#### **APROBACIÓN DEL TUTOR**

En calidad de Tutor del Trabajo de Investigación sobre el tema:

"SISTEMA INFORMÁTICO DE SALUD OCUPACIONAL CON UNA TECNOLOGÍA DE DESARROLLO QUE PERMITA LA PORTABILIDAD DE LA APLICACIÓN A DISTINTAS PLATAFORMAS DE OPERACIÓN", de Edgar Marcelo Tapia Salazar, egresado de la Carrera de Ingeniería en Sistemas computacionales e informáticos, de la Facultad de Ingeniería en Sistemas, Electrónica e Industrial de la Universidad Técnica de Ambato, considero que dicho informe investigativo reúne los requisitos y méritos suficientes para ser sometidos a la evaluación del Tribunal de Grado, que el Honorable Consejo Directivo designe, para su correspondiente estudio y calificación.

Ambato, abril 2010

Ing. Franklin Mayorga

\_\_\_\_\_\_\_\_\_\_\_\_\_\_\_\_\_\_\_\_\_\_\_\_\_\_

#### **AUTORIA**

El presente trabajo de investigación "SISTEMA INFORMÁTICO DE SALUD OCUPACIONAL CON UNA TECNOLOGÍA DE DESARROLLO QUE PERMITA LA PORTABILIDAD DE LA APLICACIÓN A DISTINTAS PLATAFORMAS DE OPERACIÓN", es absolutamente original, auténtico y personal, en tal virtud, el contenido, efectos legales y académicos que se desprenden del mismo son exclusiva responsabilidad del autor.

Ambato, abril 2010

Edgar Marcelo Tapia Salazar C.C.: 0503149783

\_\_\_\_\_\_\_\_\_\_\_\_\_\_\_\_\_\_\_\_\_\_\_\_\_\_\_

## **APROBACIÓN DEL TRIBUNAL DE GRADO UNIVERSIDAD TÉCNICA DE AMBATO FACULTAD DE INGENIERÍA EN SISTEMAS, ELECTRÓNICA E INDUSTRIAL**

#### **Carrera de Ingeniería en sistemas computacionales e informáticos**

Los miembros del Tribunal de Grado aprueban el siguiente trabajo de graduación de acuerdo a las disposiciones reglamentarias emitidas por la Universidad Técnica de Ambato.

Ambato, Abril 2010

Para constancia firman:

#### **PRESIDENTE DEL TRIBUNAL**

**\_\_\_\_\_\_\_\_\_\_\_\_\_\_\_\_\_\_\_\_\_\_\_\_\_ \_\_\_\_\_\_\_\_\_\_\_\_\_\_\_\_\_\_\_\_\_\_\_\_\_** 

\_\_\_\_\_\_\_\_\_\_\_\_\_\_\_\_\_\_\_\_\_\_\_\_\_

MIEMBRO DEL TRIBUNAL MIEMBRO DEL TRIBUNAL

#### **DEDICATORIA**

*Quisiera dedicar este trabajo a mi familia, por todo el apoyo que siempre me ha brindado y aun lo siguen haciendo. Así mismo, a mi asesor, por su consideración conmigo a lo largo del presente trabajo. A todas la personas maravillosas que fueron mis compañeros los cuales he conocido a lo largo de mi vida universitaria, quienes siempre me brindaron su amistad incondicional, su presencia y ayuda. Y por último a Dios, quien siempre ha estado a mi lado y me da esa fuerza interior para llevar a cabo lo que me propongo.* 

*Gracias de Corazón a todos.*

#### **AGRADECIMIENTO**

*A Dios y a la Virgen María que gracias a ellos, pude guiar mi vida cada día, y culminar esta tesis; a mis padres, mi abuelita Josefina por su amor, y apoyo incondicional. Al Ing. Mayorga Tutor de Tesis por su paciencia y colaboración en la realización de este trabajo, al Ing. Esparza, Ing. Páez, Anl. Pombar y a mi tío Anl. José Salazar, Jefes y personal del Ingenio San Carlos que estuvieron pendientes de trabajo de tesis durante mi estancia en la ya mencionada empresa.* 

# **ÍNDICE**

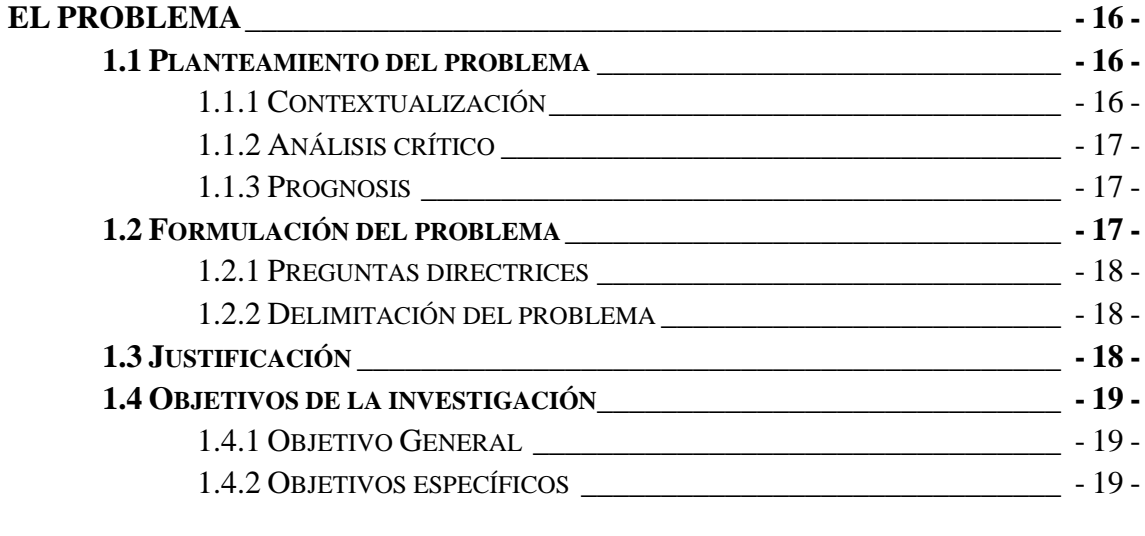

# **MARCO TEÓRICO ................................................................................................. - 20 -**

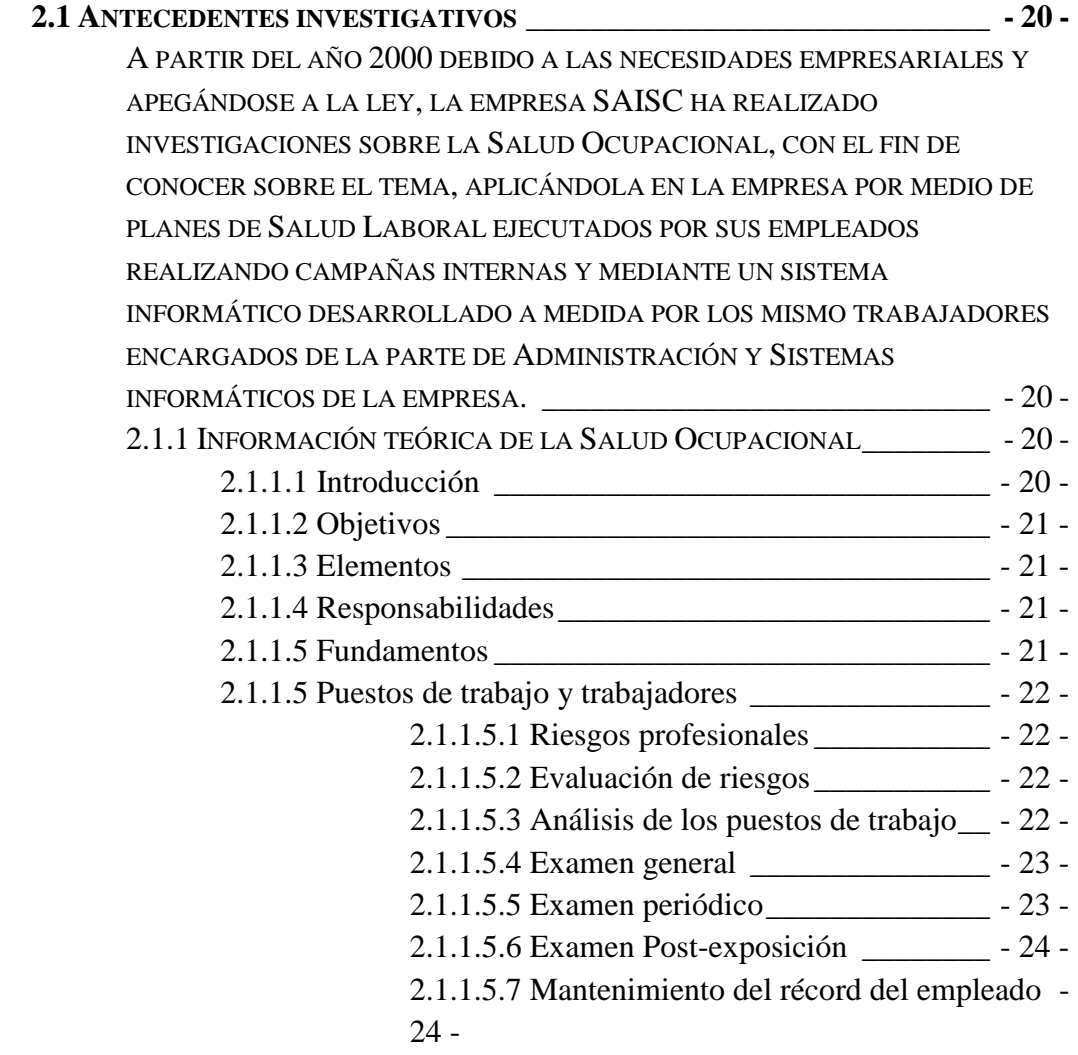

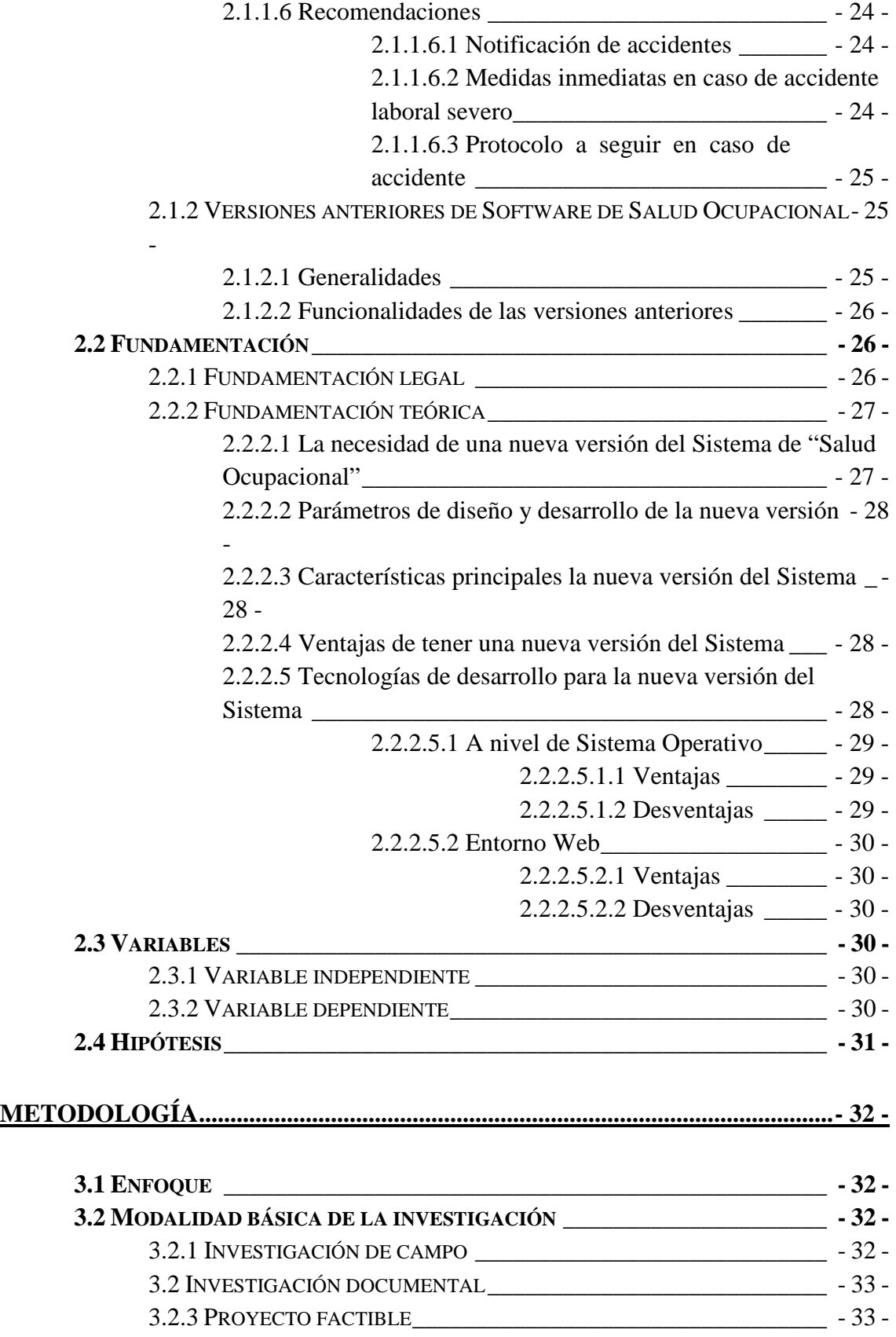

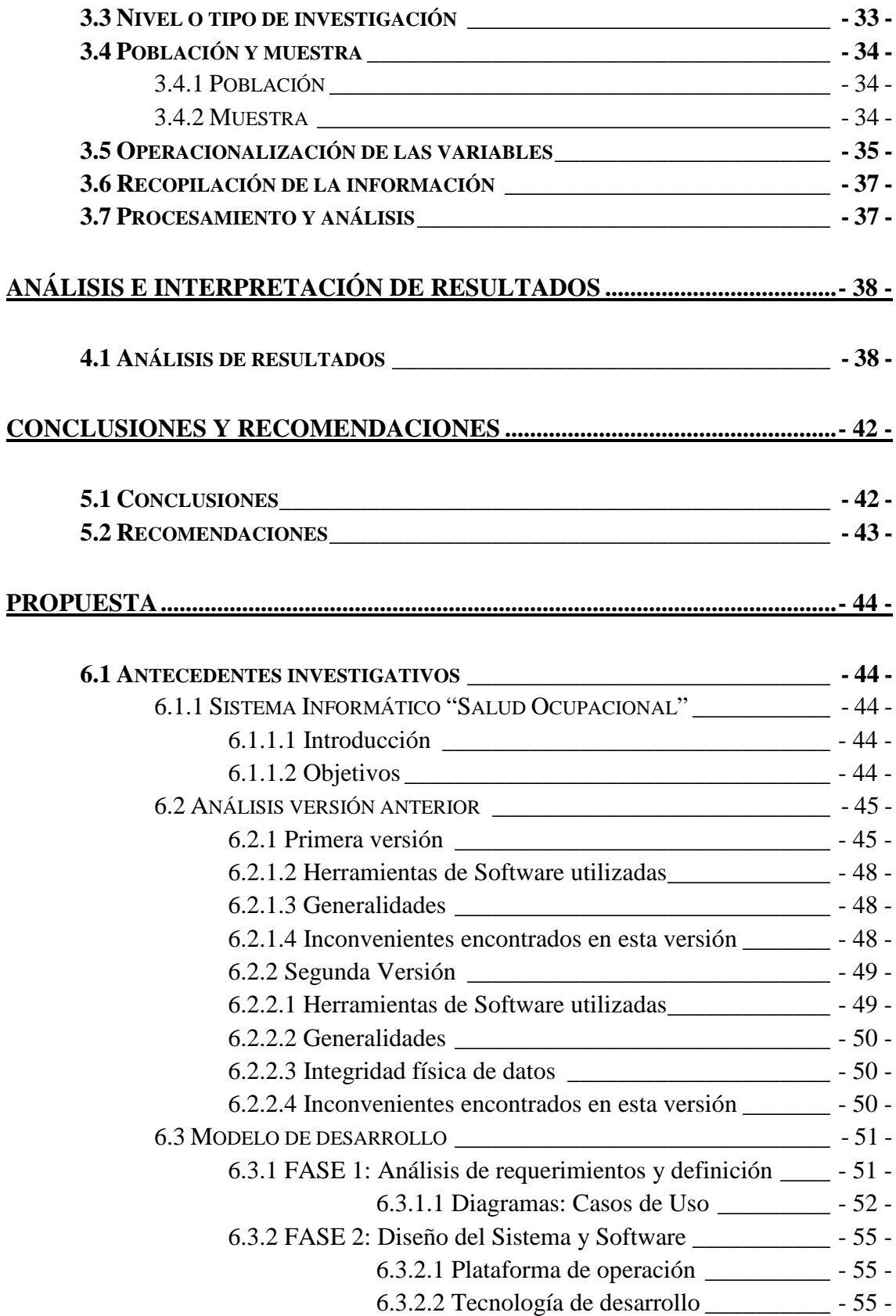

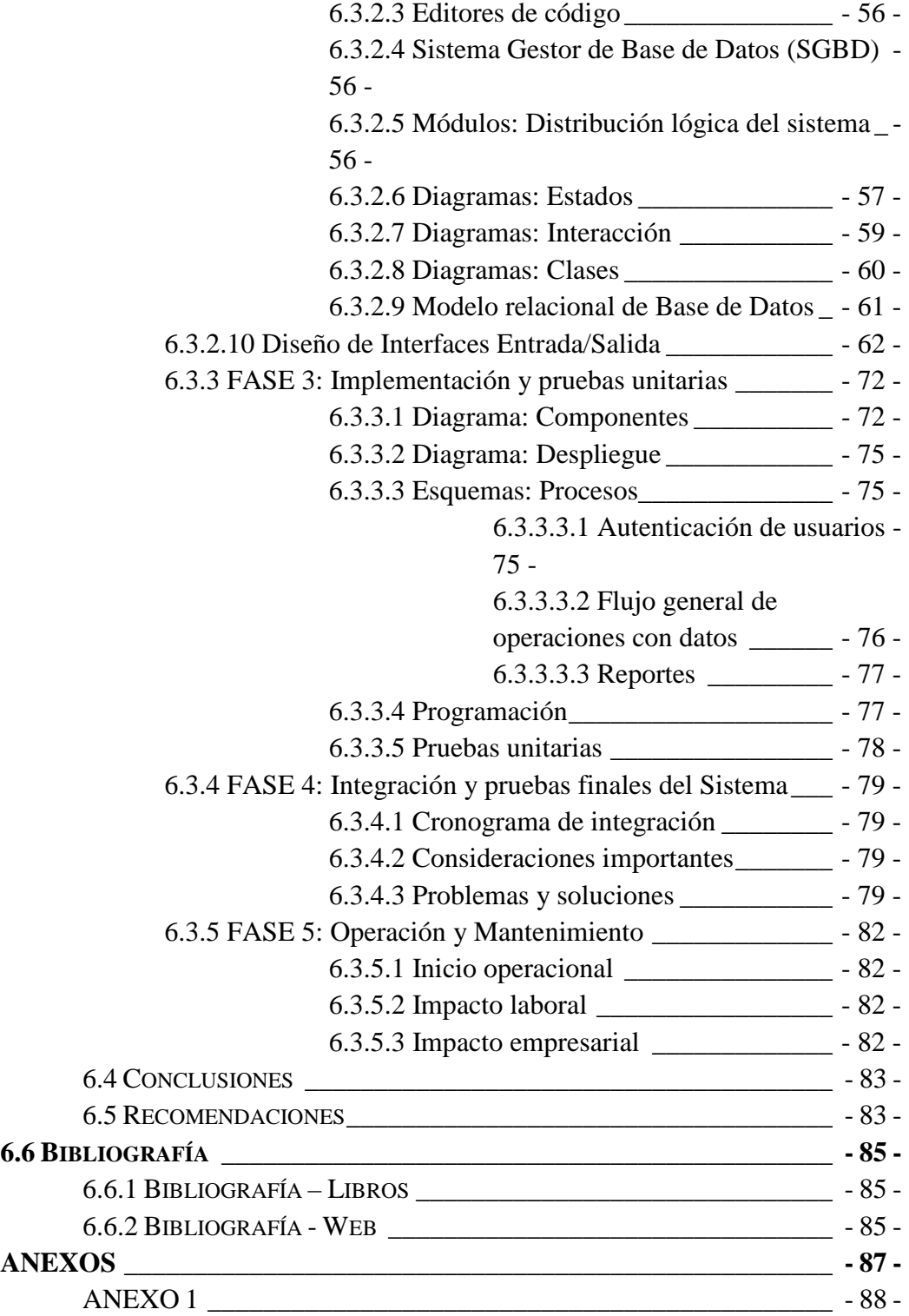

# **ÍNDICE**

# **FIGURAS**

### **FIGURAS**

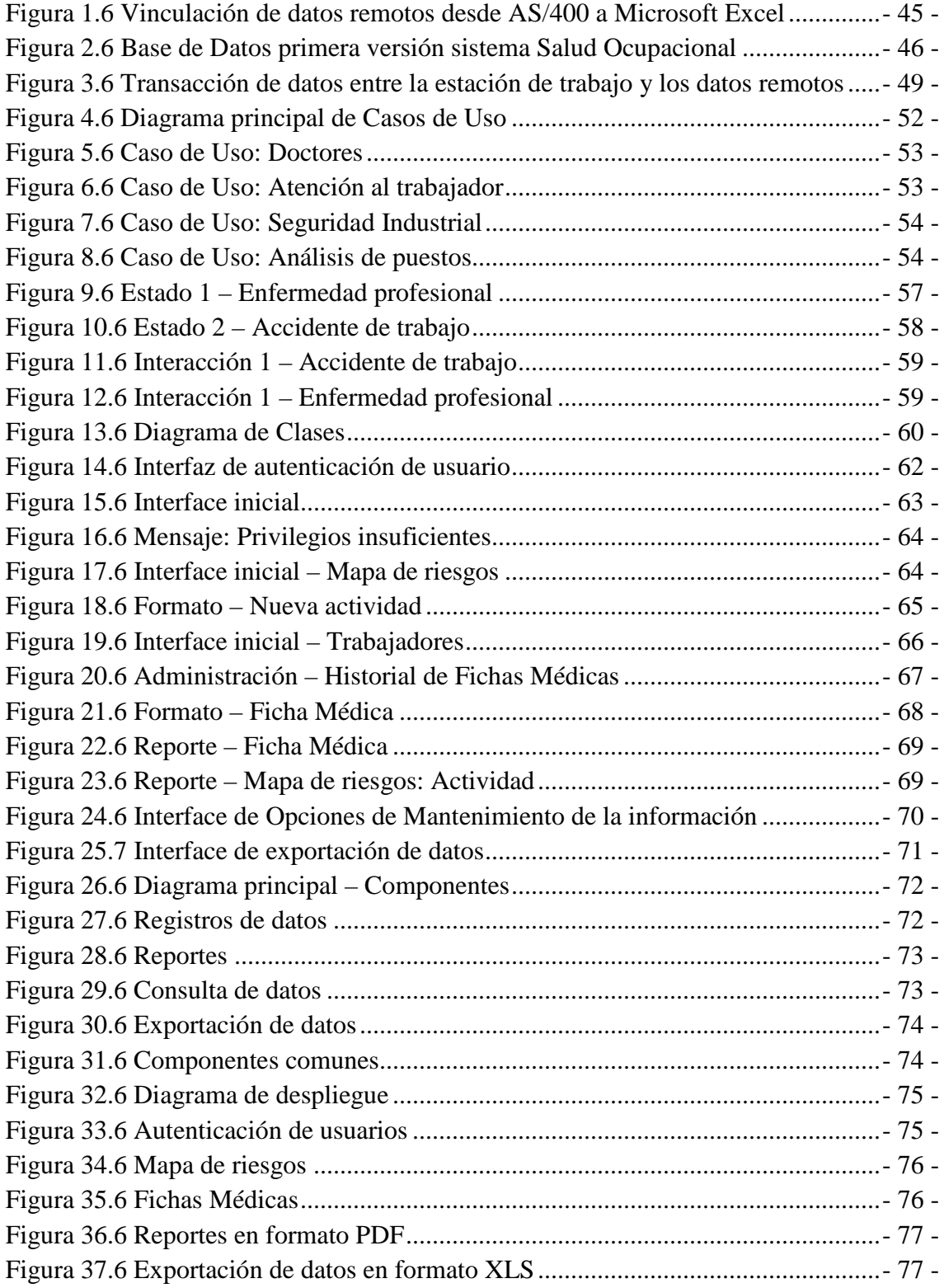

# **ÍNDICE**

# **TABLAS**

### **TABLAS**

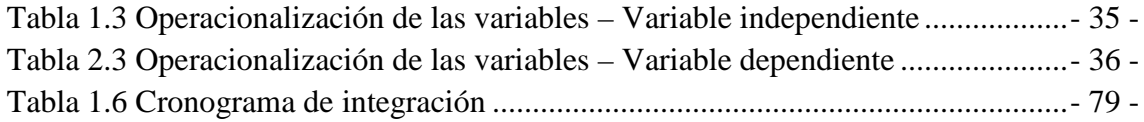

#### **CAPÍTULO I**

#### **EL PROBLEMA**

#### **1.1 Planteamiento del problema**

#### **1.1.1 Contextualización**

Las tecnologías de desarrollo a pesar que en su mayoría son estandarizadas dependen del Sistema Operativo para el que fueron diseñadas por tal razón nacen los conflictos respecto a la migración de aplicaciones y compatibilidad hacia otra plataforma.

En la empresa "Sociedad Agrícola e Industrial San Carlos" (SAISC) se presentan este tipo de inconvenientes por el plan de cambio de plataforma de trabajo, a pesar que este es un plan a largo plazo se prevé que el desarrollo de las nuevas aplicaciones que el Departamento de Sistemas realice necesariamente deban ser compatibles y de fácil migración hacia una plataforma diferente.

En el Área de Sistemas, el grupo desarrollador encargado de realizar la nueva versión del Sistema Informático de "Salud Ocupacional" en un entorno totalmente diferente al actual enfrenta este tipo de inconvenientes. En tal virtud, el escoger la tecnología de desarrollo adecuada será la clave para lograr el objetivo planteado.

Sin embargo, las tecnologías que podrían ser la solución no todas poseen las herramientas necesarias para cumplir todas las exigencias que requiere desarrollar una

aplicación de tal magnitud con las características nuevas que debe poseer toda nueva versión. Todo esto hace que el desarrollo se retrase si no es en todas sus etapas es en la mayoría de ellas.

#### **1.1.2 Análisis crítico**

El diseño y desarrollo de la nueva versión del Sistema Informático de "Salud Ocupacional" para la empresa SAISC en un entorno diferente al actual afronta muchos inconvenientes como las herramientas de software que se utilizarán para su elaboración, las condiciones de funcionamiento que este debe cumplir, el volumen de información que este debe manejar y desplegar, etc.

Una de las características más importantes de este Sistema Informático deberá ser su portabilidad a distintas plataformas (Sistemas Operativos), comenzando a cumplir no solo con el objetivo del proyecto de desarrollo sino con el objetivo de la empresa que es la migración de Software propietario a Software libre.

#### **1.1.3 Prognosis**

Con la nueva versión del Sistema de "Salud Ocupacional" con la característica de portabilidad la empresa SAISC da un paso muy importante hacia la consecución de uno de sus objetivos, el de migrar sus Sistemas Informáticos hacia una plataforma libre.

La compatibilidad del Sistema con otras plataformas es muy importante porque como la migración de aplicaciones es un objetivo a largo plazo mientras tanto este deberá residir en la plataforma de funcionamiento actual.

#### **1.2 Formulación del problema**

¿El diseño y desarrollo de la nueva versión del Sistema Informático de "Salud Ocupacional" en la empresa SAISC utilizando tecnologías alternativas permitirán la portabilidad de la aplicación a distintas plataformas de operación?

#### **1.2.1 Preguntas directrices**

¿Es necesario el desarrollo de una nueva versión del Sistema de "Salud Ocupacional" en la empresa SAISC?

¿Bajo qué parámetros institucionales se diseñará y desarrollará la nueva versión?

¿Cuáles son las principales características que deberá poseer el Sistema en relación a los parámetros indicados anteriormente?

¿Qué ventajas tendría la empresa al desarrollarse un Sistema de esta magnitud bajo los parámetros y características indicadas?

¿Qué tecnologías ofrecen las facilidades para llegar al objetivo planteado con el desarrollo de la nueva versión del Sistema de "Salud Ocupacional"?

#### **1.2.2 Delimitación del problema**

El presente trabajo de investigación, diseño y desarrollo se llevará a cabo en las Oficinas del Área de Sistemas de la empresa Sociedad Agrícola e Industrial San Carlos ubicada en el Cantón Gral. Marcelino Maridueña de la Provincia del Guayas. Se tiene previsto concluir la elaboración del Sistema de "Salud Ocupacional" en seis meses y pretendo abordar el diseño y programación del mismo para la realización posterior de las pruebas de funcionamiento correspondientes.

#### **1.3 Justificación**

El Sistema de Salud Ocupacional en su primera versión fue considerada obsoleta por las deficiencias que presentaba la disposición lógica de los datos, administración, seguridad y tiempo de respuesta del repositorio en el cual almacenaba físicamente los datos.

La segunda versión es la versión en uso actual en la empresa SAISC, debido a la disposición física de los datos que esta maneja no se pueden implementar funcionalidades adicionales a las actuales, su interfaz y tecnología en la que fue

desarrollada ya no es la que la empresa necesita por el plan estratégico actual que rige en la misma.

Por el objetivo de la empresa de migrar sus aplicaciones a otra plataforma de operación, la nueva versión del Sistema Informático de "Salud Ocupacional" se tiene previsto desarrollar con tecnologías que permitan dotar al sistema de esta característica.

A más de las nuevas características que debe poseer el mismo, este debe resolver los problemas que la versión actual no puede por problemas de forma y lógica.

#### **1.4 Objetivos de la investigación**

#### **1.4.1 Objetivo General**

Desarrollar e implementar un nuevo sistema informático de Salud Ocupacional con una tecnología de desarrollo que permita la portabilidad de la aplicación a distintas plataformas de operación.

#### **1.4.2 Objetivos específicos**

- Analizar y solucionar los problemas de forma y lógicos de la versión actual del Sistema.
- Desarrollar el sistema informático de Salud Ocupacional siguiendo las normas del plan estratégico que actualmente rige en la empresa SAISC.
- Realizar un estudio de portabilidad de la aplicación.
- Emplear las herramientas de desarrollo adecuadas para la creación del nuevo Sistema de Salud Ocupacional.
- Cumplir con los plazos establecidos en el cronograma para el desarrollo del Sistema.
- Investigar, crear, renovar y aplicar nuevas técnicas de entrada / salida en los flujos de datos.

#### **CAPÍTULO II**

#### **MARCO TEÓRICO**

#### **2.1 Antecedentes investigativos**

A partir del año 2000 debido a las necesidades empresariales y apegándose a la ley, la empresa SAISC ha realizado investigaciones sobre la Salud Ocupacional, con el fin de conocer sobre el tema, aplicándola en la empresa por medio de planes de Salud Laboral ejecutados por sus empleados realizando campañas internas y mediante un sistema informático desarrollado a medida por los mismo trabajadores encargados de la parte de Administración y Sistemas informáticos de la empresa.

#### **2.1.1 Información teórica de la Salud Ocupacional**

#### **2.1.1.1 Introducción**

Una de las principales preocupaciones de una compañía debe ser el control de riesgos que atentan contra la salud de sus trabajadores y contra sus recursos materiales y financieros.

Los accidentes de trabajo y enfermedades profesionales son factores que interfieren en el desarrollo normal de la actividad empresarial, incidiendo negativamente en su productividad y por consiguiente amenazando su solidez y permanencia en el mercado; conllevando además graves implicaciones en el ámbito laboral, familiar y social.

En consideración a lo anterior, la administración y la gerencia de toda compañía deben asumir su responsabilidad en buscar y poner en práctica las medidas necesarias que contribuyen a mantener y mejorar los niveles de eficiencia en las operaciones de la empresa y brindar a sus trabajadores un medio laboral seguro.

#### **2.1.1.2 Objetivos**

Prevenir enfermedades profesionales y accidentes laborales por aquella razón es necesario proveer de seguridad, protección y atención a los empleados en el desempeño de su trabajo.

#### **2.1.1.3 Elementos**

Un programa de salud ocupacional debe contar con los elementos básicos para cumplir con estos objetivos, los cuales incluyen datos generales de prevención de accidentes, la evaluación médica de los empleados, la investigación de los accidentes que ocurran y un programa de entrenamiento y divulgación de las normas para evitarlos.

#### **2.1.1.4 Responsabilidades**

A pesar de que el empleado y/o trabajador es la razón final de un Programa de Salud Ocupacional y el mayor beneficiado en su desarrollo, es necesario hacer énfasis en que a él le corresponde la mayor parte de la responsabilidad. Es obligación del empleado el seguimiento estricto de las Normas de Seguridad a fin de garantizar un trabajo seguro. La seguridad del empleado depende sobre todo de su propia conducta, lo cual está condicionado a un acto voluntario del trabajador por educación y motivación.

#### **2.1.1.5 Fundamentos**

Parte fundamental de la Salud Ocupacional es la evaluación médica del personal. Esta proceso tiene como objeto determinar el estado de salud del empleado al momento de su evaluación, lo cual puede ser útil en el seguimiento de una enfermedad ocupacional.

Otro fundamento de su evaluación es el de tomar las medidas necesarias a fin de reforzar su organismo para prevenir infecciones por agentes patógenos que pueden estar presentes en el ambiente en el cual se desenvuelve el trabajador.

#### **2.1.1.5 Puestos de trabajo y trabajadores**

#### **2.1.1.5.1 Riesgos profesionales**

Son riesgos profesionales el accidente que se produce como consecuencia directa del trabajo o labor desempeñada, y la enfermedad que haya sido catalogada como profesional por el Gobierno Nacional.

Comentario: El riesgo profesional es el suceso al que se encuentra expuesto el trabajador por la actividad que desarrolla en ejercicio de una relación de trabajo. Este concepto genérico comprende dos especies: los accidentes de trabajo y las enfermedades profesionales.

#### **2.1.1.5.2 Evaluación de riesgos**

Es el análisis de las contingencias ocupacionales. Es una estrategia eficaz en la prevención ya que permite identificar los antecedentes que directa o indirectamente precipitaron el suceso y promueve la toma de decisiones preventivas tendientes a evitar su repetición (o disminuir su impacto), a través de la aplicación de una metodología sistemática de identificación y análisis de causas. Permite detectar fallas organizacionales, tecnológicas y humanas.

#### **2.1.1.5.3 Análisis de los puestos de trabajo**

Orienta al análisis de la actividad hacia un encadenamiento de acciones consecuentes y lógicas acordes con las capacidades y necesidades del trabajador y de la empresa. Su propósito fundamental es procurar que el diseño del puesto de trabajo, la organización de la tarea, la disposición de los elementos de trabajo y la capacitación del trabajador estén de acuerdo con este concepto de bienestar, que supone un bien intrínseco para el trabajador y que además proporciona beneficios económicos para la empresa.

#### **2.1.1.5.4 Examen general**

Es recomendable que el doctor encargado del examen médico del personal, esté familiarizado con las condiciones de trabajo, riegos potenciales y exposiciones peligrosas. El examen debe incluir una historia médica completa, examen físico y exámenes de laboratorio rutinarios como hemograma completo, urinálisis, heces generales, glucosa, colesterol y radiografía pulmonar.

#### **2.1.1.5.5 Examen periódico**

Estos exámenes tienen como propósito, la detección temprana y tratamiento de alguna enfermedad ocupacional. Los exámenes periódicos pueden servir también para la detección de enfermedades no relacionadas con el trabajo, tal es el caso de la hipertensión, diabetes o enfermedades malignas. También pueden incluirse algunos exámenes de descarte como la mamografía, Pruebas prostáticas (hombres) y prueba de Papanicolau (mujeres). Los exámenes periódicos deben realizarse al menos dos veces al año.

En la empresa SAISC los exámenes periódicos se los realizan cada año por motivo de ser una empresa agrícola en la cual el tiempo de cosecha de la caña (su materia prima) es de seis meses, sumado los seis meses de inactividad hasta la próxima cosecha da como resultado un año calendario en los cuales se realizan los exámenes; salvo, por motivos aislados este tipo de exámenes se los realizarán dos veces al año.

#### **2.1.1.5.6 Examen Post-exposición**

Los exámenes post-exposición corresponden a aquellos que son obligatorios posterior a un accidente o a sospecha de exposición a un agente infeccioso. Estos exámenes deben estar dirigidos a detectar efectos específicos asociados a la exposición o al accidente

#### **2.1.1.5.7 Mantenimiento del récord del empleado**

Al igual que en la práctica médica general, el récord del empleado debe mantenerse por todo el tiempo en que éste trabaje en la institución y dos años más después de su retiro. Esto incluye todos sus exámenes físicos, de laboratorio, accidentes, diagnósticos y tratamientos.

La ficha del empleado debe contener además, información personal referente a su dirección casera, número telefónico de su hogar, si es alérgico a algún medicamento, si sufre de alguna enfermedad, medicamentos que consume por prescripción médica, nombre y números telefónicos y dirección de trabajo de su cónyuge y otros familiares en caso de urgencias, nombre de su médico personal, y cualquier otra información que pueda ser de utilidad en una emergencia.

#### **2.1.1.6 Recomendaciones**

#### **2.1.1.6.1 Notificación de accidentes**

Todo accidente laboral, por pequeño que sea, debe ser notificado primero a su jefe de sección y al supervisor de seguridad, para dejar constancia del hecho. Dependiendo de las circunstancias, puede o no realizarse una evaluación médica inmediata o también puede realizarse posteriormente según la gravedad del caso.

#### **2.1.1.6.2 Medidas inmediatas en caso de accidente laboral severo**

Durante las operaciones normales de trabajo, siempre existe el potencial para que surja una emergencia. En estos casos un plan de respuesta a la emergencia debe estar preestablecido. Durante estas situaciones, todos los empleados deben saber como actuar y reaccionar dependiendo de la emergencia. Una vez formulado el plan, éste debe ser colocado en lugar visible a fin de poderlo consultar con rapidez cuando sea necesario.

#### **2.1.1.6.3 Protocolo a seguir en caso de accidente**

- Notifique a su jefe inmediato, al director del laboratorio y al Supervisor de seguridad.
- Busque ayuda médica si es necesario.
- Anote cualquier dato de interés como objeto o sustancia del accidente, lugar, testigos, fecha y hora, circunstancias, etc.

#### **2.1.2 Versiones anteriores de Software de Salud Ocupacional**

#### **2.1.2.1 Generalidades**

Los procesos generales que se automatizaron fueron:

Registro y almacenamiento de la información.- Proceso realizado a través de interfaces amigables al entendimiento y habilidades del usuario final, transparentando los procesos de registro y almacenamiento de la información.

Consultas general y parametrizada de la información.- Este tipo de consultas son muy necesarias en un Sistema que maneja grandes volúmenes de información como lo es Sistema de "Salud Ocupacional", este es un paso previo a la generación de reportes.

Generación de reportes.- La generación de reportes es una parte importante en el Sistema de "Salud Ocupacional" para llevar un control físico de la información.

Filtración de información para procesos estadísticos.- Fue la utilidad más importante del Sistema ya que esta permitía la obtención de información filtrada bajo parámetros específicos llevada a hojas de cálculo de Microsoft Excel para la realización de procesos estadísticos.

#### **2.1.2.2 Funcionalidades de las versiones anteriores**

- Registro automático de datos de trabajadores al Sistema de Salud Ocupacional.
- Operaciones básicas con los datos.
- Puestos de trabajo:
	- o Registro de funciones del puesto.
	- o Análisis de riesgo en base al desempeño de la función.
	- o Calificación del riesgo mediante una escala.
- Prevención de accidentes:
	- o Consulta de equipos de protección para cada puesto de trabajo.
- Generación de reportes.
- Seguridades de acceso al sistema.

#### **2.2 Fundamentación**

#### **2.2.1 Fundamentación legal**

La empresa Sociedad Agrícola e Industrial San Carlos (SAISC), por tener certificaciones normativas como:

- Norma ISO 9001-2000 (Normas de Gestión de Calidad)
- Norma ISO 9004-2000 (Normas de Gestión de Calidad)
- OHSAS 18001-2007 (Normas de Gestión de seguridad y salud)

Y apegándose a la ley, su base legal estipula que:

De conformidad con el Art. 441 del Código de Trabajo, en todo medio colectivo y permanente de trabajo (empresa o institución) que cuente con más de 10 trabajadores:

- Elaborar un REGLAMENTO INTERNO DE SEGURIDAD Y SALUD.
- Someterlo a la aprobación del Ministerio de Trabajo y Recursos Humanos.
- Actualizarlo cada dos años.

**LA NORMATIVA A CUMPLIR EN SEGURIDAD Y SALUD, QUE SERÁ AUDITADA POR LA DIRECCIÓN GENERAL DE RIESGOS DE TRABAJOS DEL IESS Y EL MINISTERIO DE TRABAJO EXIGE A TODAS LAS EMPRESAS:** 

- Análisis inicial de riesgos.
- Reglamento de seguridad y salud.
- Fichas médicas.
- Exámenes pre-ocupacionales.
- Entre otros requerimientos.

#### **Normas y estándares**

La norma OHSAS 18001 (Occupational Health and Safety Assessment Series), es un estándar de Gestión de Prevención de Riesgos Laborales desarrollado por un grupo internacional de entidades de normalización y de certificación.

Este estándar permite a las organizaciones adoptar un modelo de gestión de seguridad y salud en el trabajo. Cualquier organización puede implantar dicho sistema que le facilitará la gestión de la seguridad y la salud cumpliendo con la ley 26842, capítulo VII (De la Higiene y Seguridad en los Ambientes de Trabajo).

#### **2.2.2 Fundamentación teórica**

#### **2.2.2.1 La necesidad de una nueva versión del Sistema de "Salud Ocupacional"**

La necesidad de desarrollo de una nueva versión del Sistema de Salud Ocupacional en la empresa SAISC es por mejorar las características de forma y lógicas de la versión actual, tomando en cuenta que este Sistema Informático es de vital importancia para el manejo de la información de salud de cada trabajador, prevención de accidentes, análisis riesgos y equipo de protección para cada puesto de trabajo calificado dentro de una escala numerada.

#### **2.2.2.2 Parámetros de diseño y desarrollo de la nueva versión**

Como cualquier empresa en nuestro medio, el objetivo de la empresa SAISC es abaratar costos en licencias de Software; la utilización de software libre es la opción más viable. La nueva versión del Sistema de Salud Ocupacional debe ser compatible con la plataforma operativa actual de la empresa, con miras hacia el futuro debe ser también compatible con la tendencia a migrar de plataforma.

El Sistema de Salud Ocupacional debe tener nuevas utilidades de uso para cumplir con las exigencias actuales del personal que diariamente accede a esta información.

#### **2.2.2.3 Características principales la nueva versión del Sistema**

- **Portabilidad.-** La nueva versión del Sistema de Salud Ocupacional debe ser multiplataforma, es decir, debe tener compatibilidad y facilidad de migración hacia otra plataforma (Sistema Operativo).
- **Utilidades adicionales.-** Como toda nueva versión debe brindar nuevas utilidades de uso como por ejemplo: El poder comparar información histórica con la actual, brindar información más detallada para realizar procesos estadísticos, etc.

#### **2.2.2.4 Ventajas de tener una nueva versión del Sistema**

El personal que se encarga de la Salud Ocupacional podrá procesar la información de una manera distinta a través de una nueva interfaz amigable a sus propósitos, cumpliendo con las nuevas funciones y alternativas que esta ofrecerá.

#### **2.2.2.5 Tecnologías de desarrollo para la nueva versión del Sistema**

Básicamente existen dos tecnologías para el desarrollo de este Sistema, la primera es a nivel de Sistema Operativo y la segunda es en entorno Web.

#### **2.2.2.5.1 A nivel de Sistema Operativo**

Las tecnologías de desarrollo ofrecen la alternativa de crear aplicaciones (Sistemas Informáticos) en un entorno de operación residente, en forma local las aplicaciones son ejecutadas pero hay que tomar en cuenta que el acceso desde las aplicaciones a los datos puede ser local o remoto.

#### **2.2.2.5.1.1 Ventajas**

- Acceso directo a la aplicación.
- La aplicación aprovecha los recursos de la máquina en la que reside.

#### **2.2.2.5.1.2 Desventajas**

- La aplicación desarrollada solamente es compatible en su totalidad con el Sistema Operativo para el que fue diseñada.
- Si se necesitara migrar las aplicaciones hacia una plataforma diferente habría muchas dificultades de compatibilidad y problemas de funcionamiento.
- Muchas aplicaciones dependen del lenguaje de programación en el que fueron creadas, punto en contra para la migración de aplicaciones.
- Se necesita instalar la aplicación en cada estación de trabajo en la que va a operar.
- Si la aplicación necesitara ser modificada se repetiría el paso anterior después de haberse hecho los cambios respectivos.
- Las aplicaciones dependen mucho de las características de la máquina en la que residen.
- Si el acceso a datos es remoto, puede tener falencias de conectividad entre la máquina cliente y el servidor.

#### **2.2.2.5.2 Entorno Web**

Este entrono ofrece la alternativa de poder ser utilizado independientemente de la plataforma en la que sea llamado. Este reside en un servidor y pude ser llamado desde cualquier estación de trabajo que sea afín a la red local.

#### **2.2.2.5.2.1 Ventajas**

- Las aplicaciones desarrolladas en este entorno no necesitan ser instalas en la estación de trabajo en las cuales van a ser utilizadas.
- El acceso a los datos del servidor es directo.
- Trabaja a través de una misma interfaz de operación, el browser.
- Como la programación en este entorno es estandarizada, es compatible con distintas plataformas (Sistemas Operativos).

#### **2.2.2.5.2.2 Desventajas**

- Diseño laborioso de la interfaz de usuario.
- Desconfiguración de las interfaces debido al browser, en algunos casos.
- Se necesita estar conectado (online) con el servidor para poder tener disponibilidad de la información.

#### **2.3 Variables**

#### **2.3.1 Variable independiente**

Desarrollo de un sistema informático portable entre plataformas de operación.

#### **2.3.2 Variable dependiente**

Especializado en la Salud Ocupacional de la empresa Sociedad Agrícola e Industrial San Carlos S.A.

#### **2.4 Hipótesis**

Con el desarrollo de una nueva versión del sistema informático de Salud Ocupacional de la empresa SAISC utilizando las nuevas tendencias tecnológicas y cumpliendo con el plan estratégico empresarial se cubrirán la mayoría de las necesidades imperantes que actualmente los usuarios requieren para un buen desempeño y agilidad en sus labores.

#### **CAPÍTULO III**

#### **METODOLOGÍA**

#### **3.1 Enfoque**

La nueva versión del Sistema de Salud Ocupacional para la empresa Sociedad Agrícola e Industrial San Carlos (SAISC) será desarrollado bajo un enfoque predominantemente cuantitativo, en razón de ser un tema netamente tecnológico dentro del área profesional en la que será desarrollado, los beneficiarios serán los usuarios directos que manejen la información y estadísticas respecto a la Salud Ocupacional y los usuarios indirectos los que tiene almacenados su información y se sirven de ella cuando lo necesitan.

#### **3.2 Modalidad básica de la investigación**

#### **3.2.1 Investigación de campo**

Cumpliendo con el plan estratégico de la empresa SAISC, el desarrollo de aplicaciones debe seguir pautas de diseño y programación, estas pautas deben permitir que estas aplicaciones estén dotas de portabilidad, es decir, de fácil migración y compatibilidad con otros sistemas operativos.

Como parte de la empresa el Hospital San Carlos y el Departamento de Seguridad Industrial, organismos internos que administran el Sistema de Salud Ocupacional requieren de nuevos procesos que les permita a más de utilizar las funciones actuales del Sistema, implementar el uso de información histórica para realizar estadísticas generales e individuales de cada trabajador registrado en el Sistema.

#### **3.2 Investigación documental**

Los aspectos teóricos referentes a la Salud Ocupacional lo podemos encontrar en libros que se especializan en este tema, una fuente alternativa, con información muy detallada y variada es el internet.

De la misma manera respecto a la creación de Sistemas, utilización de herramientas y tecnologías de desarrollo lo podemos encontrar en las fuentes indicadas anteriormente.

#### **3.2.3 Proyecto factible**

La factibilidad de la creación de la nueva versión de este Sistema Informático se basará en la elección acertada de la tecnología de desarrollo (Lenguaje de programación) que se utilizará, ya que ésta deberá brindar las herramientas de software necesarias para poder cumplir con todos los requerimientos de diseño y lógicos planteados por la empresa y las Áreas de trabajo que administrarán el Sistema.

#### **3.3 Nivel o tipo de investigación**

La investigación del problema se basó en los niveles: exploratorio, descriptivo y explicativo con lo cual me informé adecuadamente acerca de la necesidad de desarrollo de una nueva versión del Sistema Informático de Salud Ocupacional con nuevas características y funcionalidades, lo cual solucionaré investigando y utilizando una tecnología de desarrollo que me brinde las facilidades para proporcionar al Sistema las especificaciones, características y reglas de negocio solicitadas.

#### **3.4 Población y muestra**

#### **3.4.1 Población**

El proyecto está orientado a una población estimada 8 personas, población actual que resulta de suma entre el personal que utilizará el Sistema en el Hospital San Carlos y el Departamento de Seguridad Industrial.

#### **3.4.2 Muestra**

Para calcular la muestra se aplica la siguiente fórmula:

$$
n = \frac{N}{E^{2}(N-1) + 1}
$$

$$
n = \frac{8}{0.05^{2}(8-1) + 1}
$$

$$
n = \frac{8}{1.0175}
$$

$$
n = 7.86 \approx 8
$$

Si bien es cierto el cálculo de la muestra se realiza para 8 personas que son las que administran el Sistema, pero, indirectamente los 4500 trabajadores de la empresa SAISC son beneficiados con el Sistema de Salud Ocupacional porque toda la información que el Sistema administra es referente al trabajador.

### **3.5 Operacionalización de las variables**

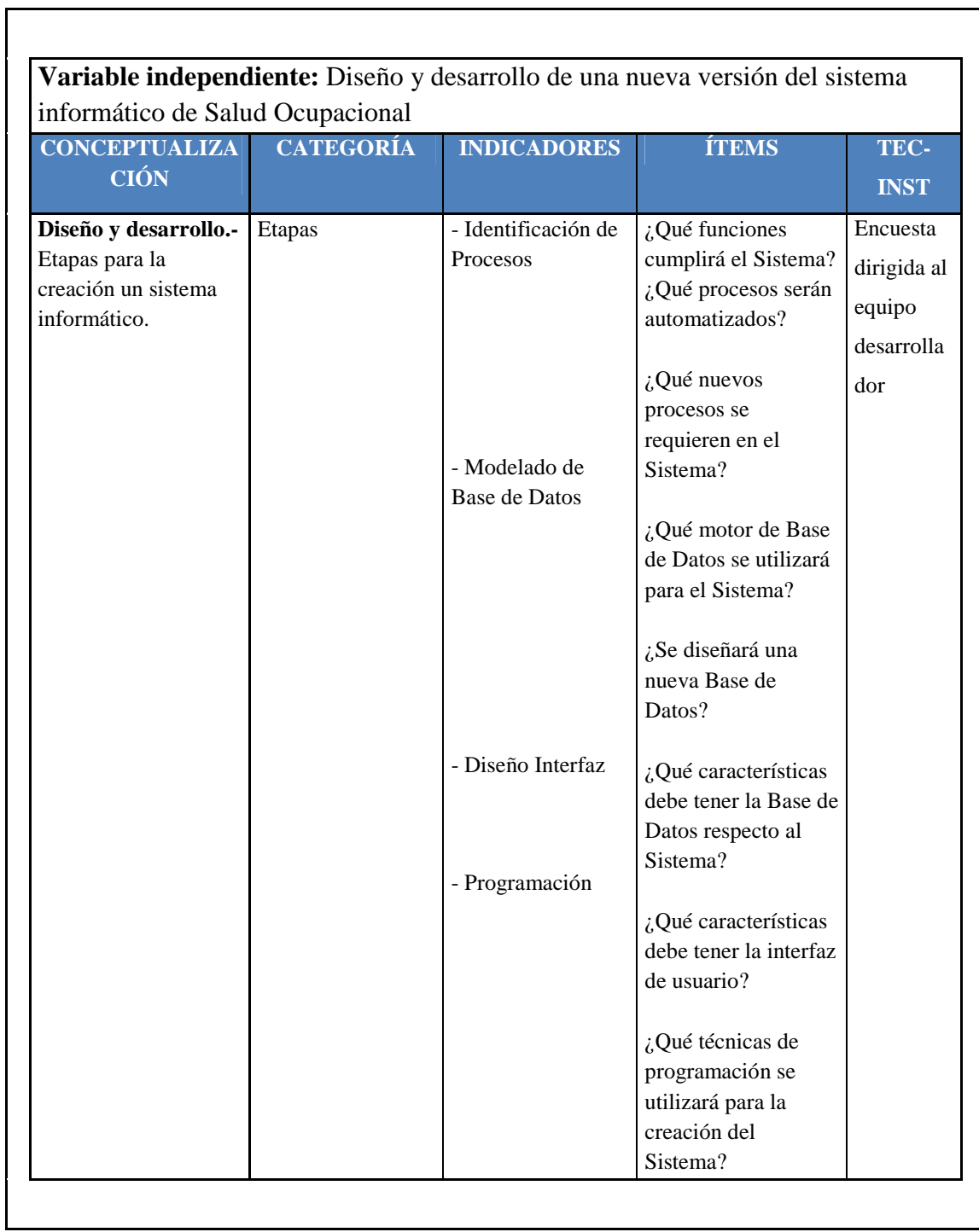

**Tabla 1.3 Operacionalización de las variables – Variable independiente** 

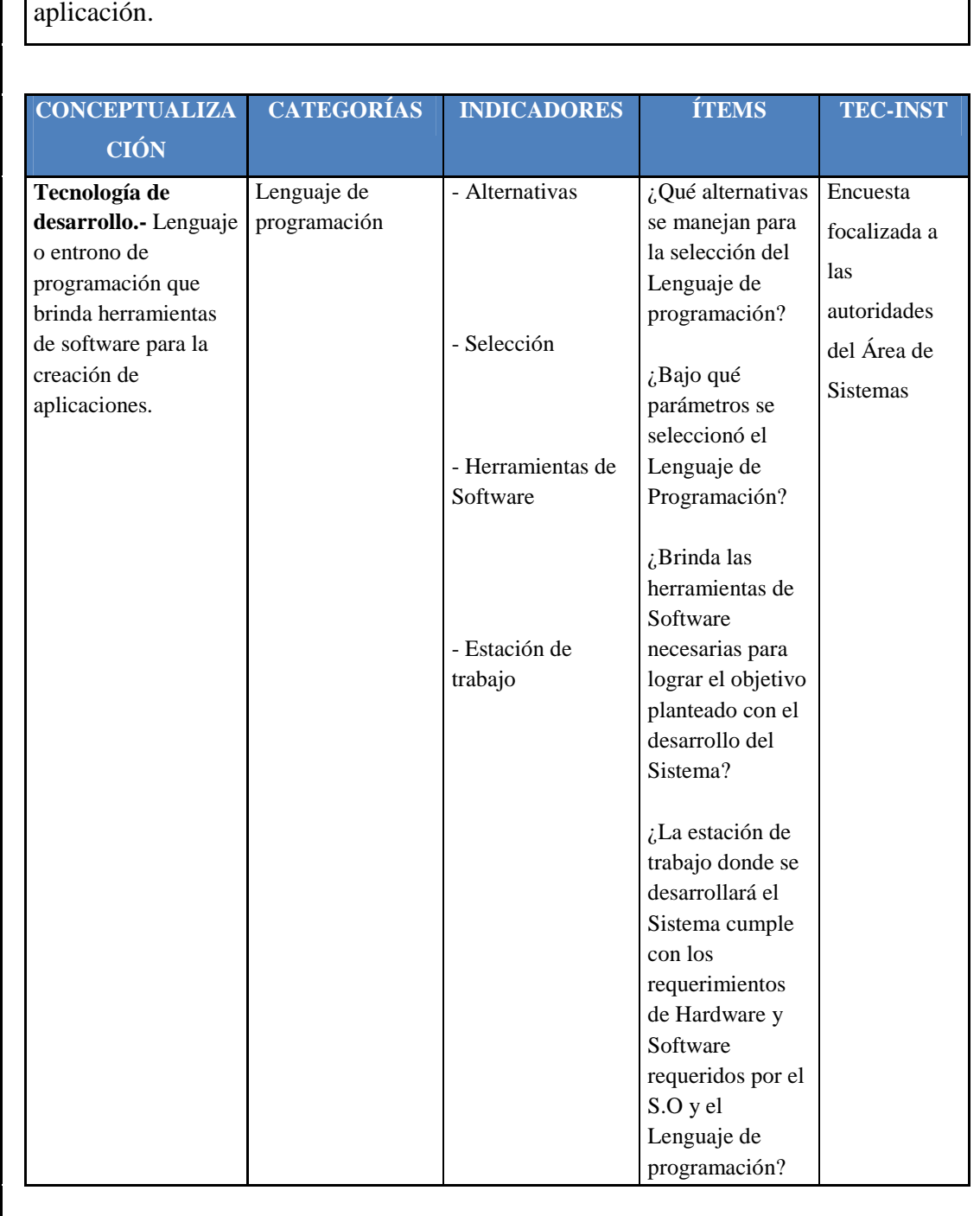

**Variable dependiente:** Tecnología de desarrollo que permita la portabilidad de la

#### **Tabla 2.3 Operacionalización de las variables – Variable dependiente**
#### **3.6 Recopilación de la información**

Revisar la información recogida, si se detecta información contradictoria o no pertinente se repetirá la recolección de la información a fin de arreglar las fallas al realizar la tabulación. Véase, *Anexo 1* 

#### **3.7 Procesamiento y análisis**

Mediante gráficos en pastel porcentuales se determinarán los resultados de las preguntas realizadas en las encuestas pertinentes a este trabajo de investigación, de esta forma se analizarán los resultados expresándolos en forma de enunciados para una interpretación clara.

# **CAPÍTULO IV**

# **ANÁLISIS E INTERPRETACIÓN DE RESULTADOS**

### **4.1 Análisis de resultados**

La investigación se realizó mediante entrevistas a los usuarios frecuentes del sistema que actualmente opera en la empresa SAISC.

• **¿La versión actual del Sistema de Salud Ocupacional cumple con todos o con la mayoría de los requerimientos que usted como usuario necesita?** 

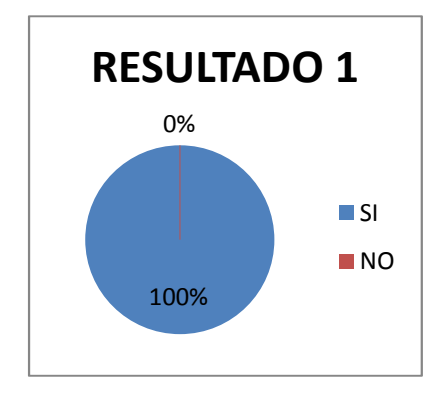

El 100% de los empleados encuestados están de acuerdo que el Sistema actual de Salud Ocupacional necesita cambios y/o actualización.

• **¿Las interfaces del sistema actual son amigables para usted como usuario?** 

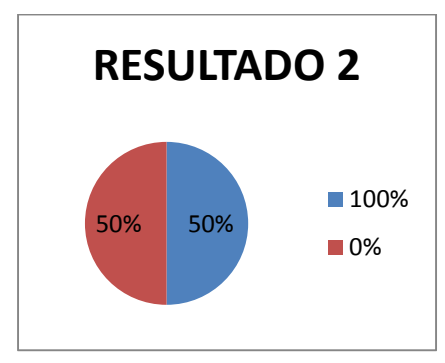

El 50% de los empleados encuestados coinciden en que las interfaces del Sistema deben ser mejoradas o cambiadas.

• **¿Cree usted que el Sistema de Salud Ocupacional necesita ser actualizado?** 

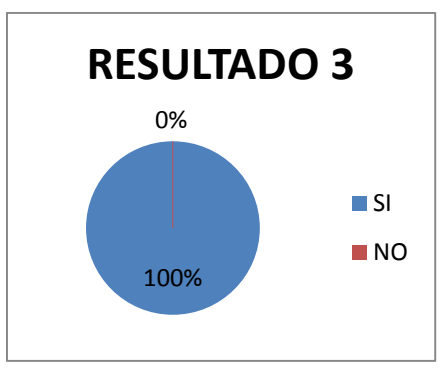

El 100% de los empleados encuestados requieren mejoras en los módulos del Sistema que les corresponde.

• **¿Está de acuerdo que el entorno de trabajo y visual de la nueva versión del sistema de Salud Ocupacional sea diferente al actual, simplificando el trabajo al usuario?** 

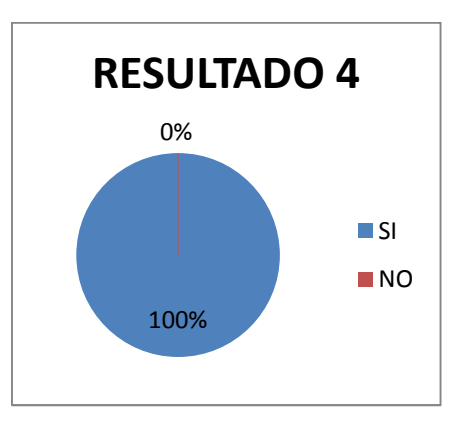

El 100% de los empleados encuestados solicitan mayor automatización en procesos y transacciones de datos.

• **¿Qué nuevas funciones cree usted que son indispensables implementar en la nueva versión del Sistema de Salud Ocupacional?** 

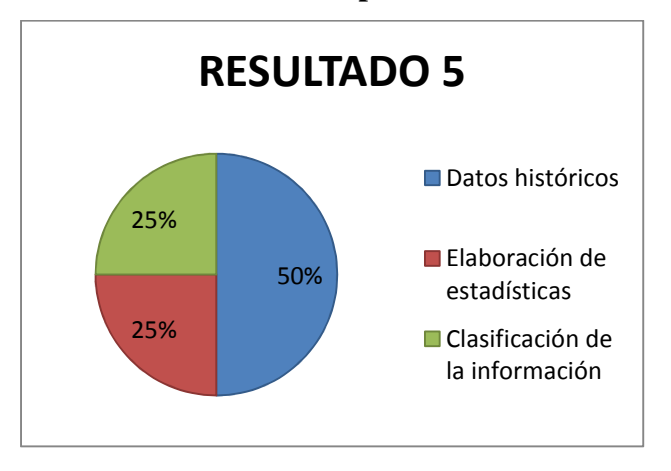

Con un 50% la implementación de datos históricos en el sistema es el requerimiento de mayor importancia.

La elaboración de estadísticas y la clasificación de la información comparten un mismo nivel de importancia un tanto secundario al anterior con un 25% cada uno.

• **¿Estaría dispuesto(a) a cooperar en las diferentes fases de desarrollo (recolección de información, fase de pruebas) de la nueva versión del sistema informático de Salud ocupacional?** 

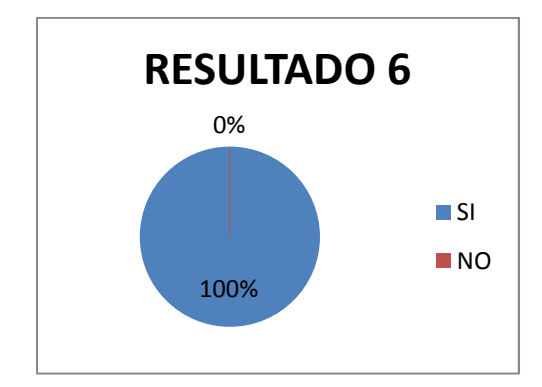

El 100% de los encuestados están dispuestos a colaborar con el desarrollo del sistema cuando sea requerido.

**NOTA.-** Por temporada, el número de empleados encuestados en la empresa SAISC es muy reducido.

# **CAPÍTULO V**

#### **CONCLUSIONES Y RECOMENDACIONES**

#### **5.1 Conclusiones**

- Una punto bajo es la falta de documentación (desarrollo del sistema y manuales de usuario) del sistema de Salud Ocupacional actual para sustentar la retroalimentación, estudio y la investigación que se realiza sobre este tema.
- El sistema informático de Salud Ocupacional actual a pesar de su vigencia esta ya obsoleto debido a que éste no cumple con las nuevas exigencias que las Áreas de Salud Ocupacional y Seguridad Industrial de la empresa SAISC han adquirido con las reformas institucionales y gubernamentales.
- El trabajo del personal de las Áreas antes mencionadas es redundante y excesivo a la hora de obtener estadísticas con la información generada por el Sistema, dado el inconveniente que la información exportada a hojas de cálculo Microsoft Excel no es entendible en un gran porcentaje para los usuarios puesto que cierta información aparece en código y no en lenguaje natural.
- A pesar que el Sistema Administrador de de Base de Datos (SGBD) es SQL Server 2000, la estructura de Base de Datos del sistema de Salud Ocupacional actual no es la indicada.
- La Red interna de la empresa SAISC mediante la cual se administra el sistema de Salud Ocupacional es muy buena tomando en cuenta que los tiempos de

respuesta en los procesos que existen entre la estación de trabajo y los servidores son muy cortos.

## **5.2 Recomendaciones**

- El desarrollo de un nuevo sistema de Salud Ocupacional sería una muy buena solución para cubrir las nuevas exigencias de los usuarios que administran el sistema actual.
- Con la reestructuración de la Base de Datos (relación de tablas, normalización de datos, incremento y exclusión de campos) es un proceso que no sebe dejar pasar por alto para que el Sistema cumpla con todas la exigencias actuales de los usuarios.
- Los datos enviados como códigos en el proceso de exportación hacia Hojas de cálculo Microsoft Excel deberían ser transformados y presentados en las mismas en lenguaje natural.
- Se debería elaborar la documentación del Sistema de Salud Ocupacional.
- Si se desarrollara una nueva versión del Sistema de Salud Ocupacional se debería utilizar las herramientas siguiendo las nuevas tendencias tecnológicas ajustándose al plan estratégico empresarial.
- Según las nuevas tendencias tecnológicas y el plan estratégico de la empresa SAISC las aplicaciones deberían tener la característica de portabilidad, es decir, que sean compatibles entre plataformas de operación (entre sistemas operativos).

# **CAPÍTULO VI**

## **PROPUESTA**

#### **6.1 Antecedentes investigativos**

#### **6.1.1 Sistema Informático "Salud Ocupacional"**

#### **6.1.1.1 Introducción**

El Sistema informático de "Salud Ocupacional" está orientado al manejo y generación de la información referente a la Salud Laboral y a la Seguridad Industrial, desempeñándose con eficiencia en cada uno de los ramos para el que es diseñado.

La reingeniería del sistema actual de "Salud Ocupacional" es imperativa y fundamental para el cumplimiento de los requerimientos y necesidades que en la actualidad las Áreas de Seguridad Industrial y Hospital de la empresa Sociedad Agrícola e Industrial "San Carlos" S.A exigen de manera reiterada para generar (registro de la información) y proporcionar (Estadísticas) información mucho más completa, limpia, consistente y confiable.

El mejoramiento del manejo de la información consiste en rediseñar el flujo de datos para optimizar las operaciones básicas de visualización, almacenamiento, eliminación, modificación y exportación de la información.

#### **6.1.1.2 Objetivos**

• Rediseñar el Back-End del Sistema y optimizar procesos.

- Reprogramar el Front-End del sistema en ambiente Web con herramientas de software libre.
- Cumplir en lo posible con todas las exigencias y requerimientos actuales de las Áreas específicas que están involucradas con la administración de la información que se genera en el Sistema.

#### **6.2 Análisis versión anterior**

Instancia crítica de análisis, es decir, constituye el análisis de la versión anterior del Sistema, de esta manera tener una idea clara de lo que se tiene y lo que hay que mejorar. Por ejemplo, la reestructuración de la Base de Datos actual, el cambio de plataforma de funcionamiento de las interfaces, nuevas rutinas de conexión entre la aplicación y la Base de Datos y la reprogramación de los procesos.

#### **6.2.1 Primera versión**

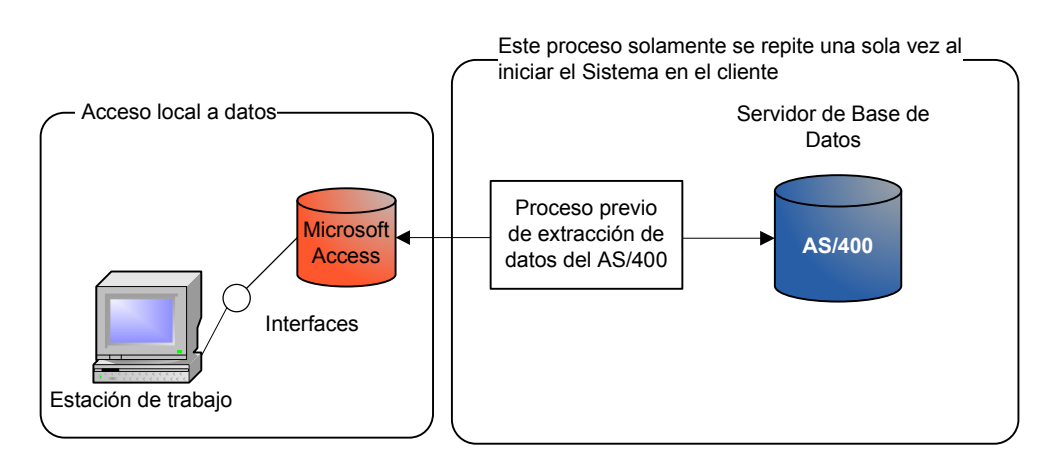

Esquema:

**Figura 1.6 Vinculación de datos remotos desde AS/400 a Microsoft Excel** 

Al surgir la necesidad de implementar la Salud Ocupacional en la empresa SAISC se creó la primera versión de Software desarrollada por el personal del Área de Sistemas encargado de este proyecto.

Esta versión cumplía con los requerimientos que la empresa necesitaba cubrir de forma automática y efectiva, transparentando los procesos para el usuario para el cual estaba destinado el Sistema.

La estructura lógica de datos se distribuía de la siguiente forma:

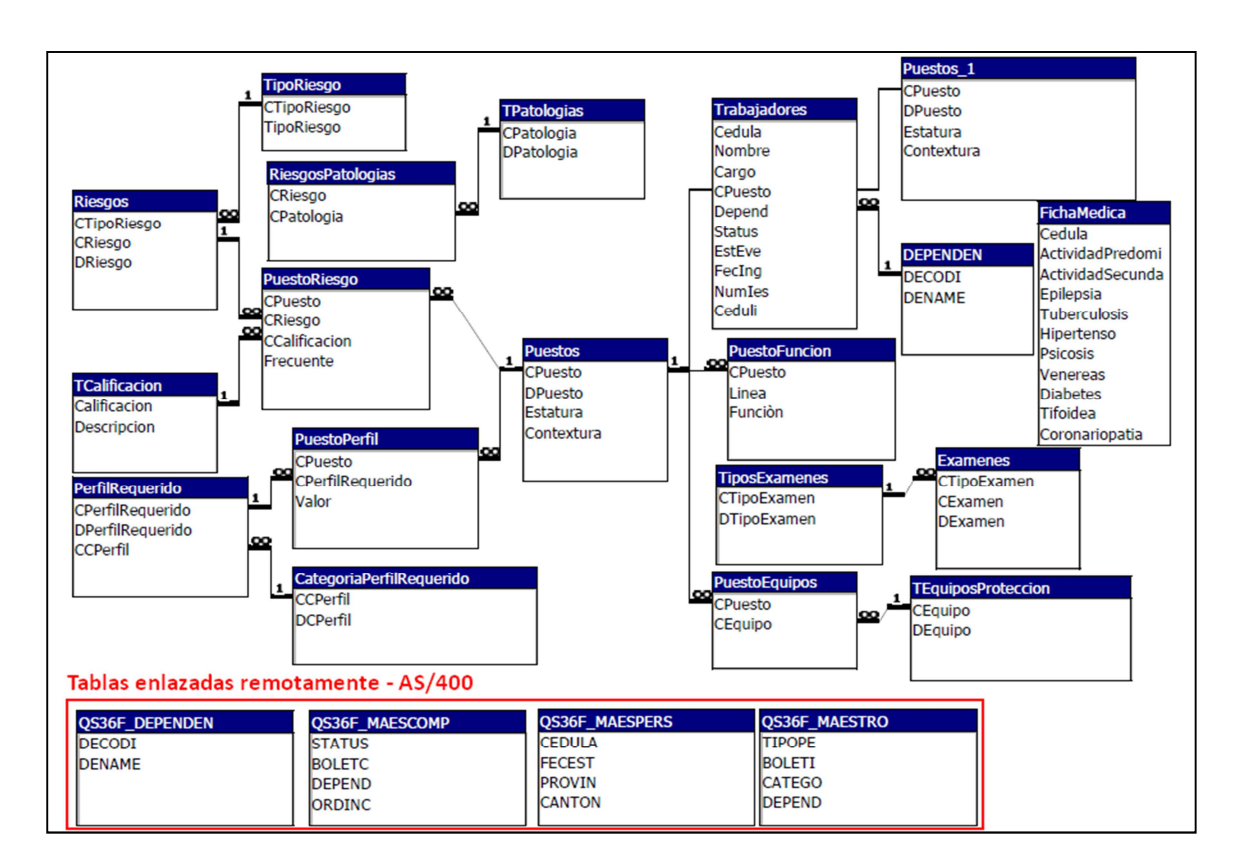

**Figura 2.6 Base de Datos primera versión sistema Salud Ocupacional** 

Lista de interfaces creadas en el Sistema según su categoría:

## **Seguridad**

- Autenticación (Login).
- Cambio de Contraseña del Sistema.
- Cambio de contraseña del Usuario.

#### **Generales**

- Perfil laboral.
- Puestos en la empresa.
- Lista de trabajadores.
- Lista de puestos.
- Puestos.
	- o Funciones
	- o Riesgos existentes.
	- o Equipo de protección.

#### **Trabajadores (individual)**

- Datos personales.
- Ficha médica.
	- o Accidentes.
	- o Exámenes.
	- o Tipo de exámenes.
- Puesto (Cargo).
	- o Funciones
	- o Riesgo existente.
	- o Calificación del riesgo.

#### **Reportes**

- Equipo de protección según el cargo.
- Listado de Funciones.
- Perfil del puesto de trabajo.
- Análisis del puesto de trabajo.
- Riesgos del puesto de trabajo.
- Ficha médica según el trabajador.
- Exámenes médicos según el trabajador.

#### **6.2.1.2 Herramientas de Software utilizadas**

Las herramientas que se utilizaron para el desarrollo de esta versión fueron:

- Microsoft Access 2000.
- $\bullet$  AS/400.

Debido a que Microsoft Access ofrecía las opciones de manejo de datos, creación de interfaces por medio de un asistente y/o manualmente y la capacidad de programar mediante la implementación de código fuente para los procesos que no se los podía generar de manera automática.

#### **6.2.1.3 Generalidades**

Los procesos generales que se automatizaron fueron:

Registro y almacenamiento de la información.- Proceso realizado a través de interfaces amigables al entendimiento y habilidades del usuario final, transparentando los procesos de registro y almacenamiento de la información.

Consultas general y parametrizada de la información.- Este tipo de consultas son muy necesarias en un Sistema que maneja grandes volúmenes de información como lo es Sistema de "Salud Ocupacional", este es un paso previo a la generación de reportes.

Generación de reportes.- La generación de reportes es una parte importante en el Sistema de "Salud Ocupacional" para llevar un control físico de la información.

Filtrado de información para procesos estadísticos.- Fue la utilidad más importante del Sistema ya que esta permitía la obtención de información filtrada bajo parámetros específicos llevada a hojas de cálculo de Microsoft Excel para la realización de procesos estadísticos.

#### **6.2.1.4 Inconvenientes encontrados en esta versión**

Aunque para los usuarios el proceso se presentaba transparente, el mayor inconveniente fue que las estaciones de trabajo clientes no podían acceder a los datos directamente sino que debía ejecutarse un proceso previo al iniciar el Sistema para que la información residente en el Servidor sea copiada provisionalmente en el cliente para poder acceder a los datos.

### **6.2.2 Segunda Versión**

Esquema:

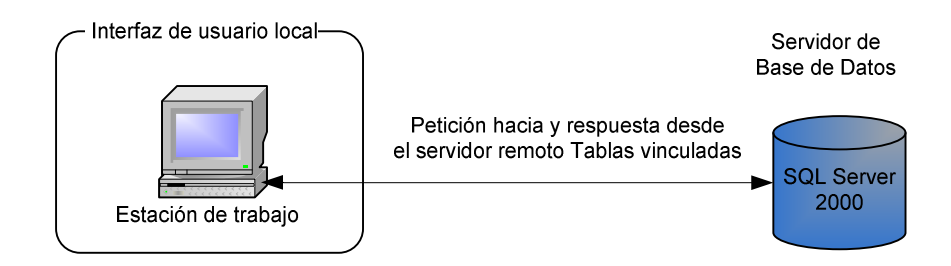

**Figura 3.6 Transacción de datos entre la estación de trabajo y los datos remotos** 

La segunda versión dio un cambio radical en lo que se refiere al repositorio de datos, los datos almacenados localmente con tablas de datos creadas en Microsoft Access fueron migrados en su totalidad a SQL Server 2000, pero siguen siendo enlazados por Microsoft Access por un razón muy importante, Las interfaces que el Sistema utiliza fueron generadas a través de esta herramienta ofimática, a la vez contiene programación embebida en el módulo de Visual Basic 6.0 que posee Microsoft Office para estructurar convenientemente los procesos que no pueden realizarse automáticamente al generar las interfaces.

Una acotación muy importante es que en esta versión el código embebido de Visual Basic 6.0 que reside en la aplicación fue reducido casi en su totalidad optimizando el desempeño del Sistema.

#### **6.2.2.1 Herramientas de Software utilizadas**

A diferencia de la primera versión, para esta versión se implementó el Sistema Gestor de Base de Datos de Microsoft como repositorio de información del Sistema de "Salud Ocupacional", SQL Server 2000. Este gestor de Base de Datos ofrece garantías y utilidades en lo que es administración de Base de Datos y seguridades.

Un punto a resaltar es que a través de un proceso tipo demonio la Base de Datos de SQL Server 2000 es actualizada automáticamente con los datos más recientes de la Base de Datos del AS/400 (Base de datos principal de la empresa).

## **6.2.2.2 Generalidades**

- Presenta un incremento notable en el número de procesos de exportación de datos hacia archivos con formato compatible con Microsoft Excel.
- Administra una mayor cantidad de datos.
- Se mantiene el diseño de las interfaces de la primera versión del sistema de Salud Ocupacional.
- Se incrementan tablas de datos en la Base de Datos.

## **6.2.2.3 Integridad física de datos**

El almacenamiento de la información en una Base de Datos empresarial y confiable como es SQL Server 2000 fue un punto de prevención y protección muy importante para salvaguardar la integridad física y lógica de la información.

## **6.2.2.4 Inconvenientes encontrados en esta versión**

Esta versión no presenta inconvenientes a nivel de plataforma de sistema, cumple a cabalidad las funciones para la que fue creada. En la actualidad amerita cambios la estructura funcional del Sistema, cambios que serán plasmados con el desarrollo de una nueva versión.

#### **6.3 Modelo de desarrollo**

El modelo cascada es el modelo de desarrollo de software que será empleado para el diseño y programación del Sistema de Salud Ocupacional, este modelo es apropiado porque brinda una estructura que retroalimenta los procesos del sistema en construcción, entendiendo que se realizará una reingeniería total del Sistema de Salud Ocupacional actual, es decir, reemplazar interfaces y procesos de plataforma Microsoft Windows con la plataforma Web mediante programación PHP5.

#### **6.3.1 FASE 1: Análisis de requerimientos y definición**

El análisis de las funciones que desempeñará cada actor, es decir cada usuario en la administración del sistema se las define mediante los siguientes diagramas:

## **6.3.1.1 Diagramas: Casos de Uso**

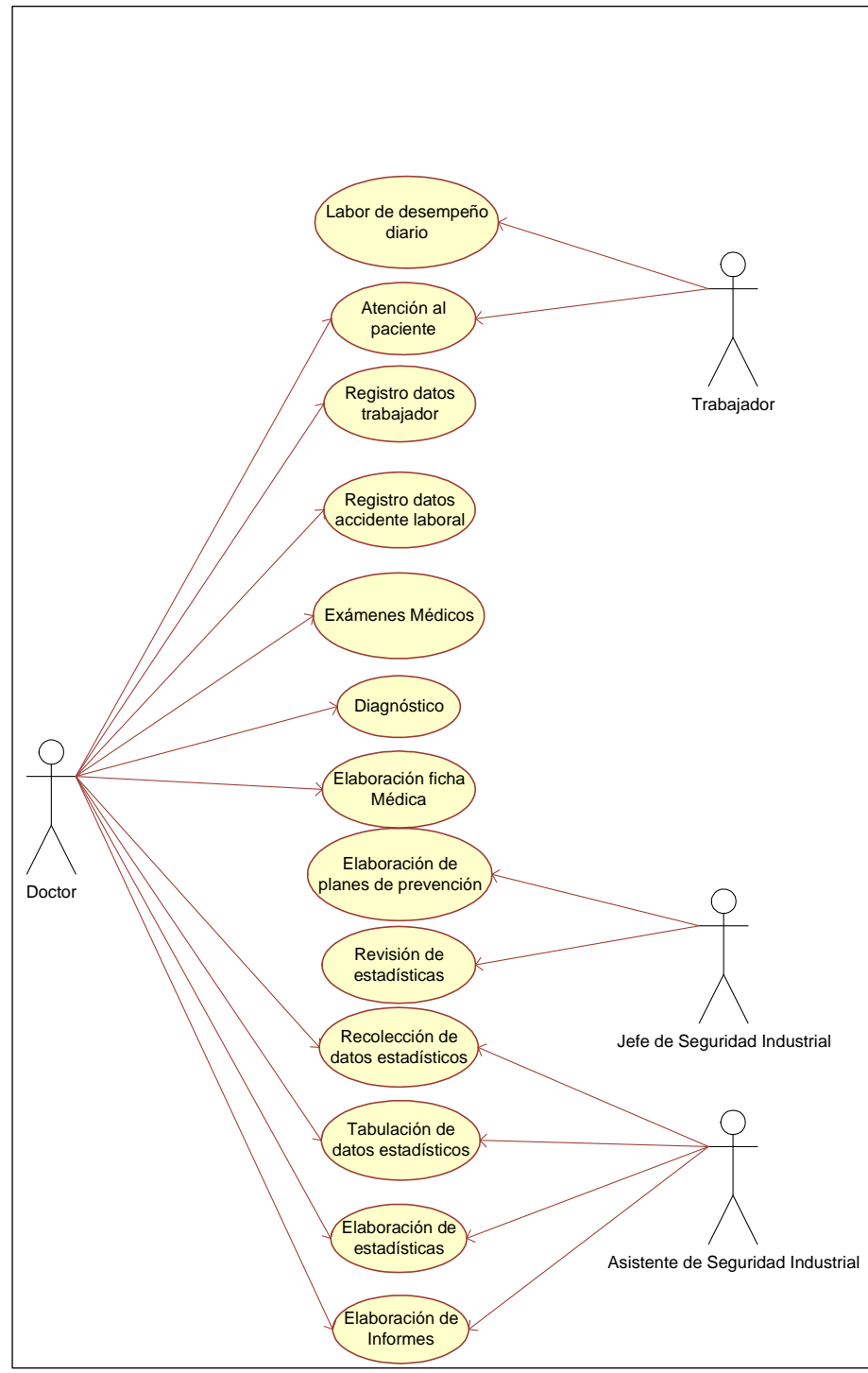

**Figura 4.6 Diagrama principal de Casos de Uso** 

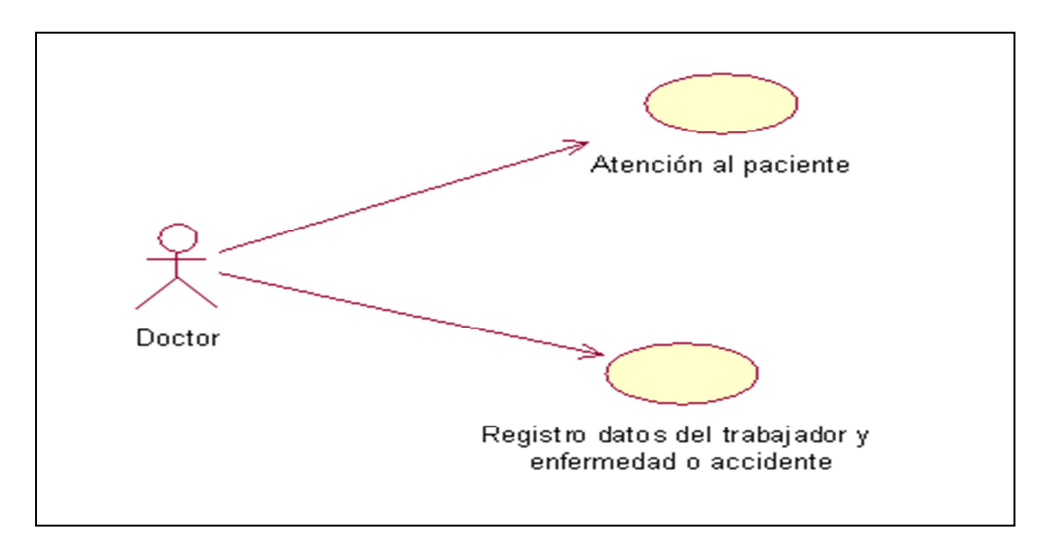

**Figura 5.6 Caso de Uso: Doctores** 

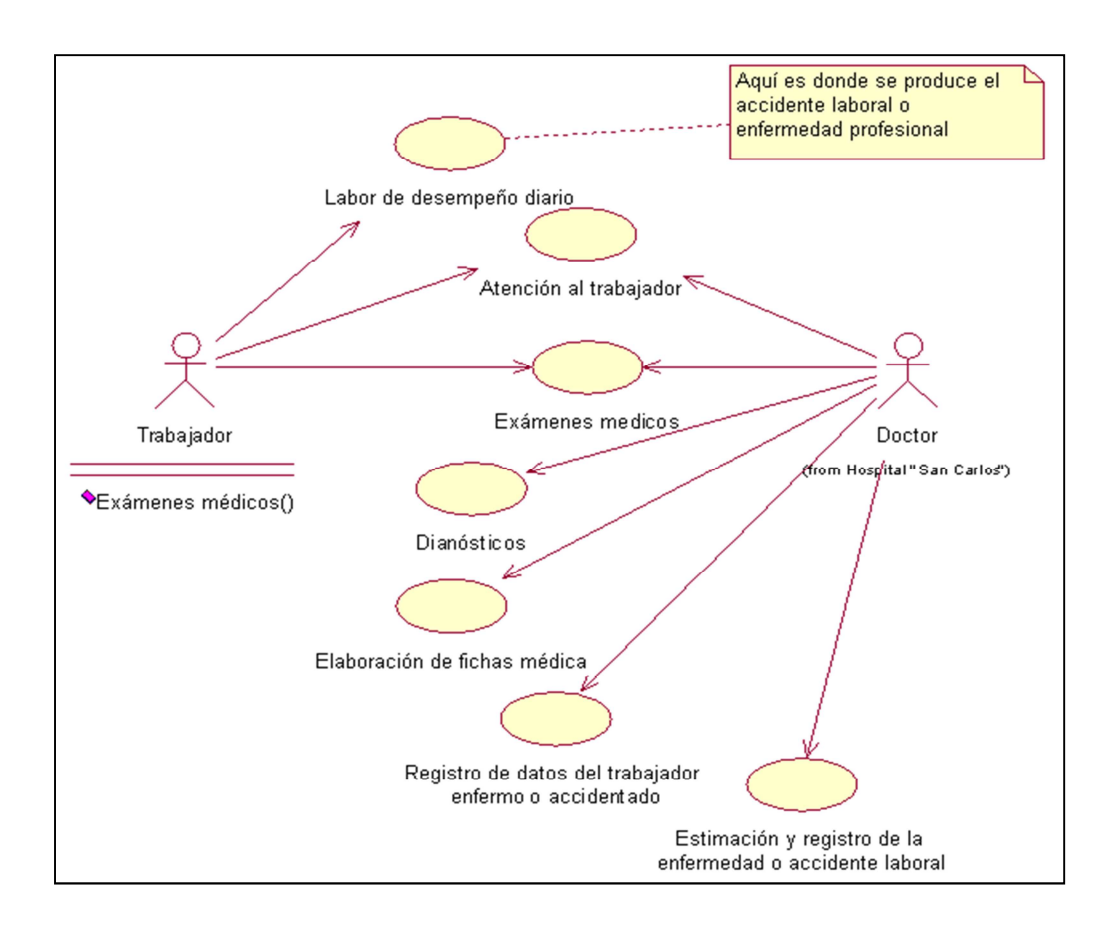

**Figura 6.6 Caso de Uso: Atención al trabajador** 

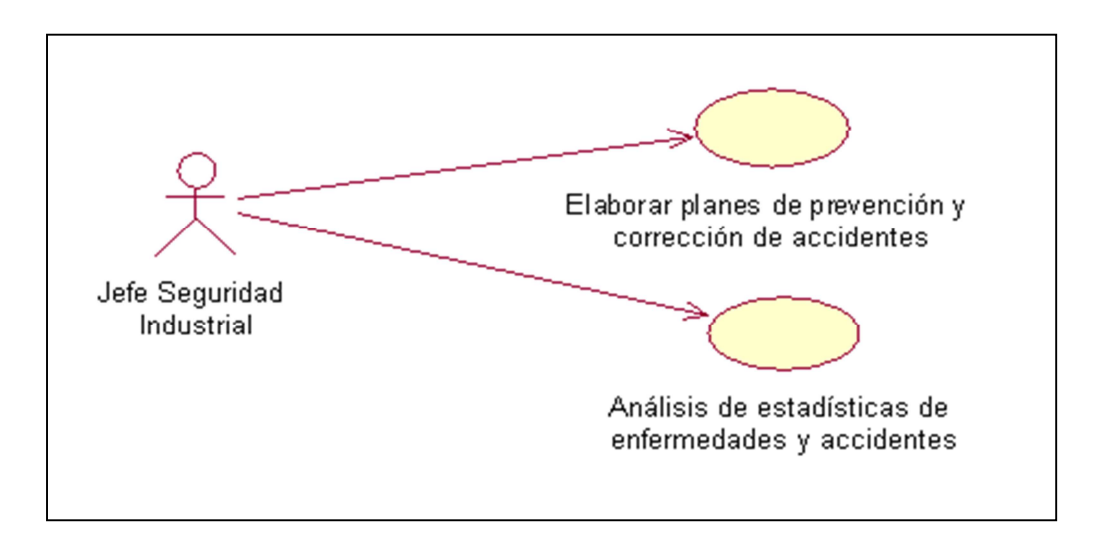

**Figura 7.6 Caso de Uso: Seguridad Industrial** 

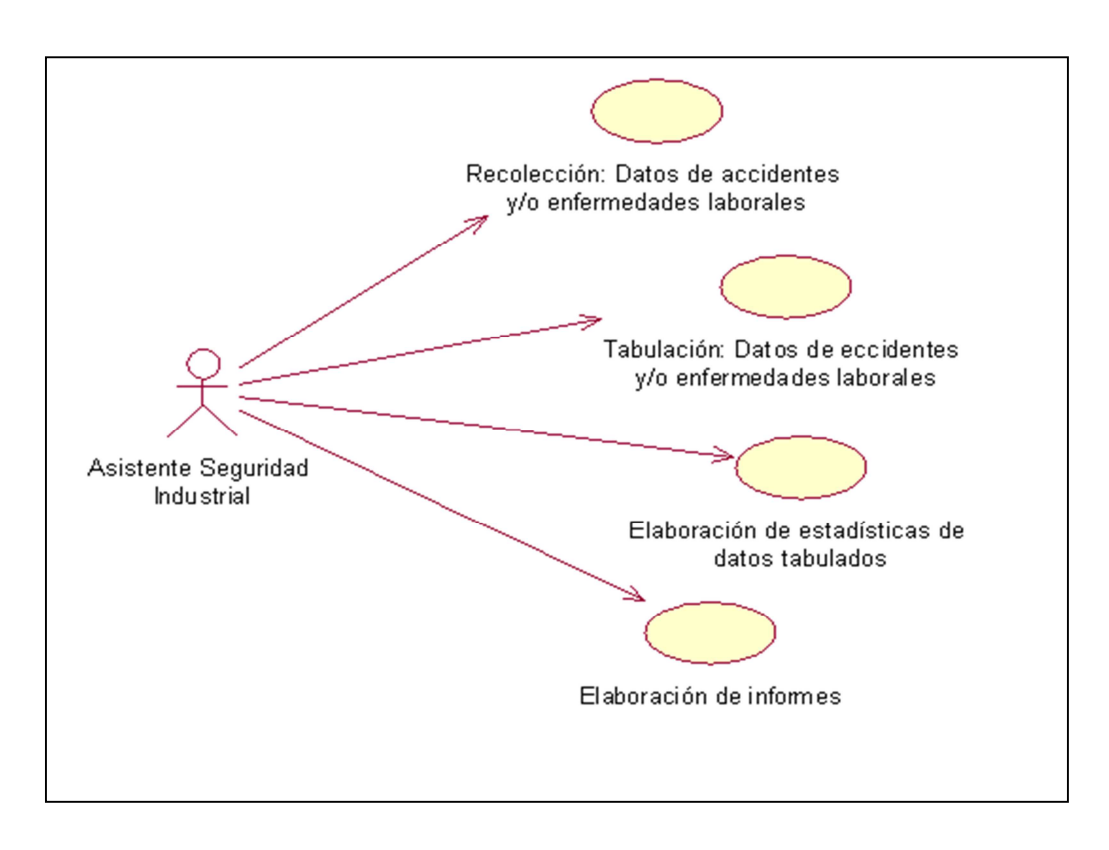

**Figura 8.6 Caso de Uso: Análisis de puestos** 

#### **6.3.2 FASE 2: Diseño del Sistema y Software**

Las herramientas de software para el desarrollo del Sistema fueron seleccionadas bajo especificaciones empresariales y técnicas.

Empresariales.- Apuntar a la utilización de software libre de desarrollo Web para abaratar costos, estandarizar las interfaces, aprovechar al máximo la infraestructura de la red empresarial y sea compatible con repositorios de datos como SQL Server.

Técnicos.- Las herramientas seleccionadas de Software libre para desarrollo Web deben ofrecer al programador las utilidades de software necesarias para facilitar la programación, diseño y dotación de características que vayan a fin con las necesidades de la empresa.

#### **6.3.2.1 Plataforma de operación**

La plataforma de operación seleccionada es Microsoft Windows, debido a que el servidor de la intranet empresarial opera con Microsoft Windows 2000 Server, en tal virtud, la tecnología de desarrollo que se utilice debe ser compatible con el sistema operativo que va a alojar el Sistema en construcción.

#### **6.3.2.2 Tecnología de desarrollo**

PHP5 es la tecnología seleccionada para la programación del Sistema de Salud Ocupacional, puesto que ésta se ajusta a las necesidades a las que apunta la empresa Sociedad Agrícola e Industrial "San Carlos", es una tecnología libre de desarrollo Web que brinda un completo conjunto de librerías que ayudan al desarrollo de sitios, portales, blogs, etc. para ser publicados en Internet y en nuestro caso en la intranet empresarial.

EasyPHP5.2.10 es una aplicación libre que contiene y administra librerías PHP5, Apache y MySQL (este último sin utilidad para nuestro propósito). Esta aplicación se utilizará para la programación del sistema antes mencionado.

#### **6.3.2.3 Editores de código**

Komodo IDE 5 es un editor de código de múltiples leguajes de programación, entre ellos PHP5, es una herramienta libre, ofrece una muy buena colección de utilidades y opciones que ayudan al desarrollador a cumplir los objetivos planteados.

Cabe mencionar que las plantillas de diseño visual fueron tomadas y modificadas de Macromedia Dreamweaver 8.

#### **6.3.2.4 Sistema Gestor de Base de Datos (SGBD)**

SQL Server 2000 es el Gestor de Base de Datos (SGBD) utilizado en la empresa, y del cual se posee la licencia respectiva, en tal virtud, el sistema informático de Salud Ocupacional en desarrollo se servirá de la seguridad, estabilidad y todas las ventajas que este SGBD ofrece para almacenar sus datos.

#### **6.3.2.5 Módulos: Distribución lógica del sistema**

El sistema en desarrollo consta de los siguientes módulos:

- **Mapa de riesgos.-** Este módulo corresponde al área de Seguridad Industrial, en el cual se procesa la información referente a todos y cada uno de los puestos de trabajo que existen dentro de la empresa, especificando hasta el más mínimo detalle de los datos de los mismos.
- **Historial de Fichas Médicas.-** Este módulo consiste en administrar el Historial de cada trabajador junto con sus respectivos Exámenes Médicos. La información que se registra es muy completa y suficiente para obtener los resultados deseados por medio de estadísticas.
- **Mantenimiento.-** Es un completo conjunto de interfaces que ayudarán a administrar la información que se utiliza en Mapa de Riesgos e Historial de Fichas Médicas, información que se muestra en menús desplegables en los respectivos módulos.

• **Exportación de datos (Reportes).-** Este módulo se especializa en extraer los datos de las Fichas Médicas en masa, ya sea toda la información o filtrándola. La información es exportada a archivos con extensión 'xls', es decir, compatible con Microsoft Excel o con las hojas de cálculo de OpenOffice.

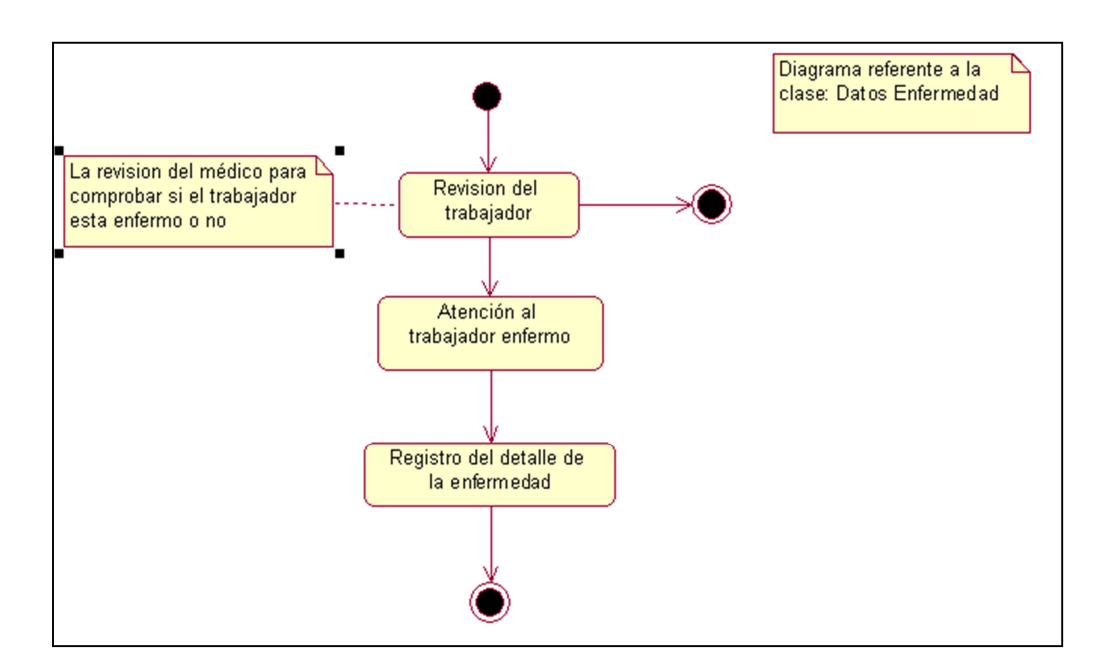

#### **6.3.2.6 Diagramas: Estados**

**Figura 9.6 Estado 1 – Enfermedad profesional** 

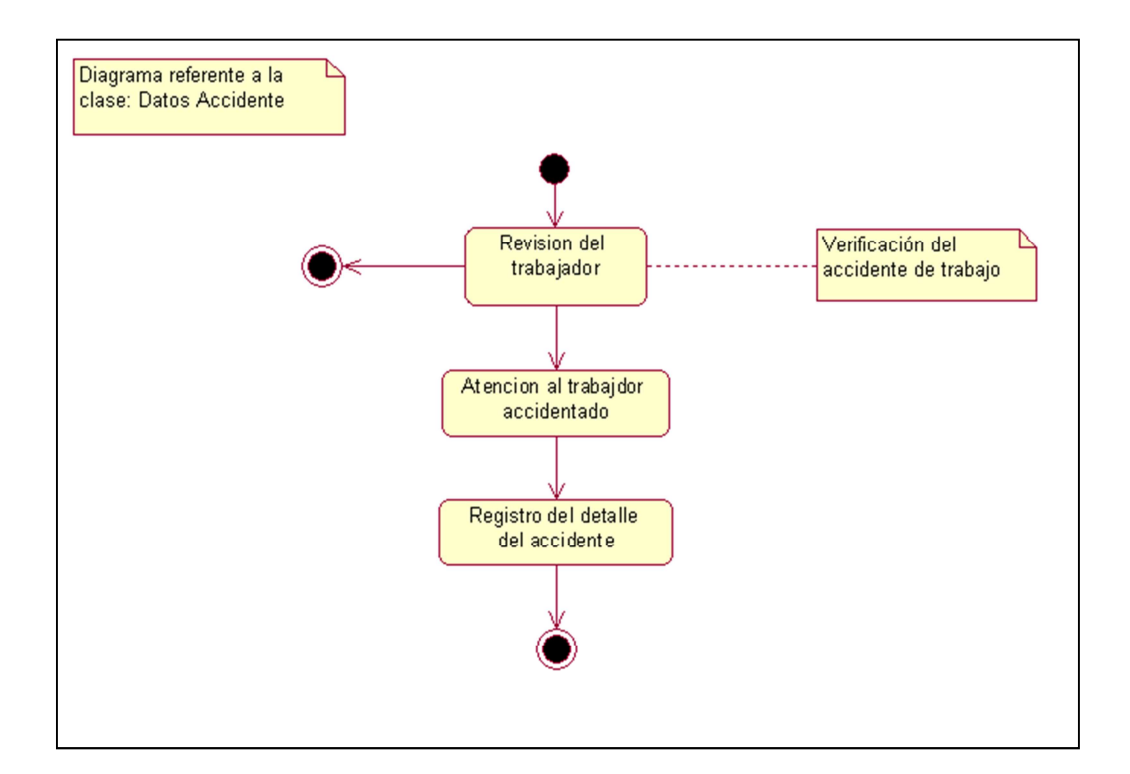

**Figura 10.6 Estado 2 – Accidente de trabajo** 

#### **6.3.2.7 Diagramas: Interacción**

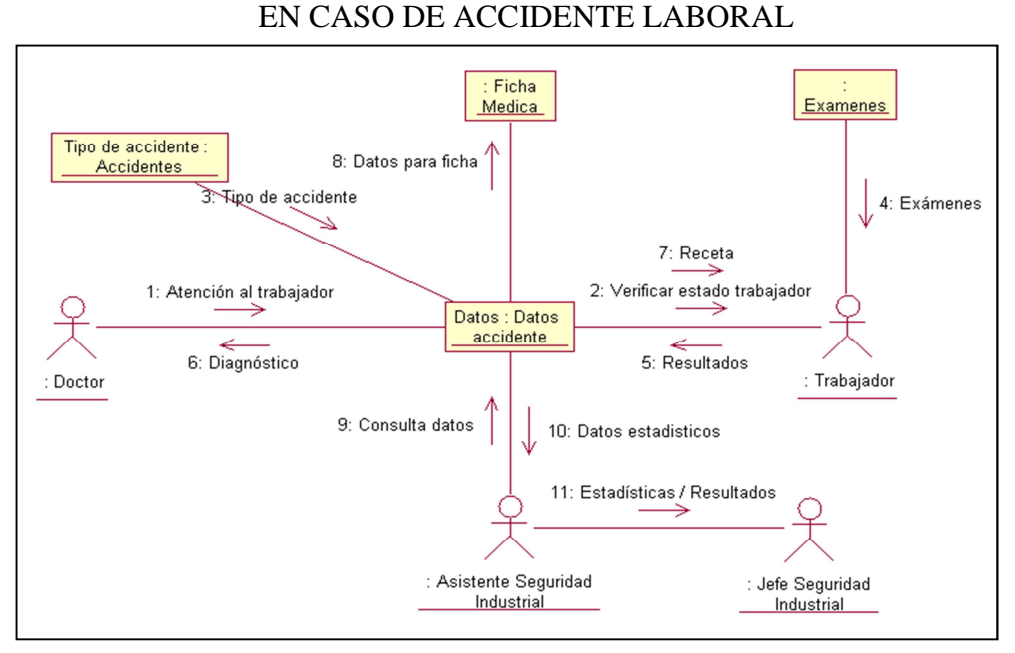

**Figura 11.6 Interacción 1 – Accidente de trabajo** 

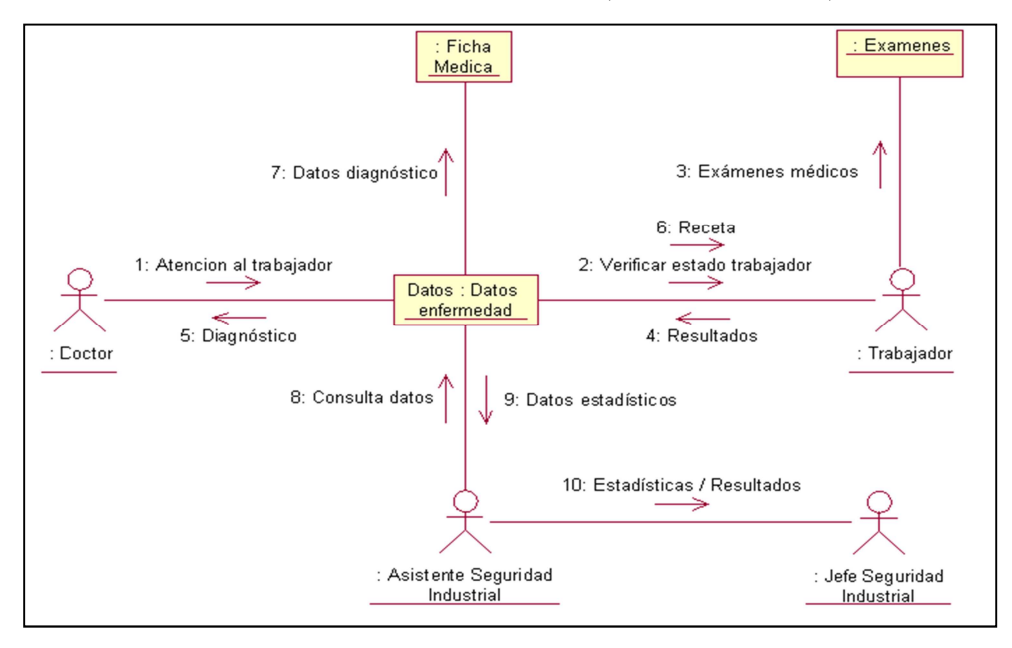

## EN CASO DE ENFERMEDAD (PROFESIONAL)

**Figura 12.6 Interacción 1 – Enfermedad profesional** 

#### **6.3.2.8 Diagramas: Clases**

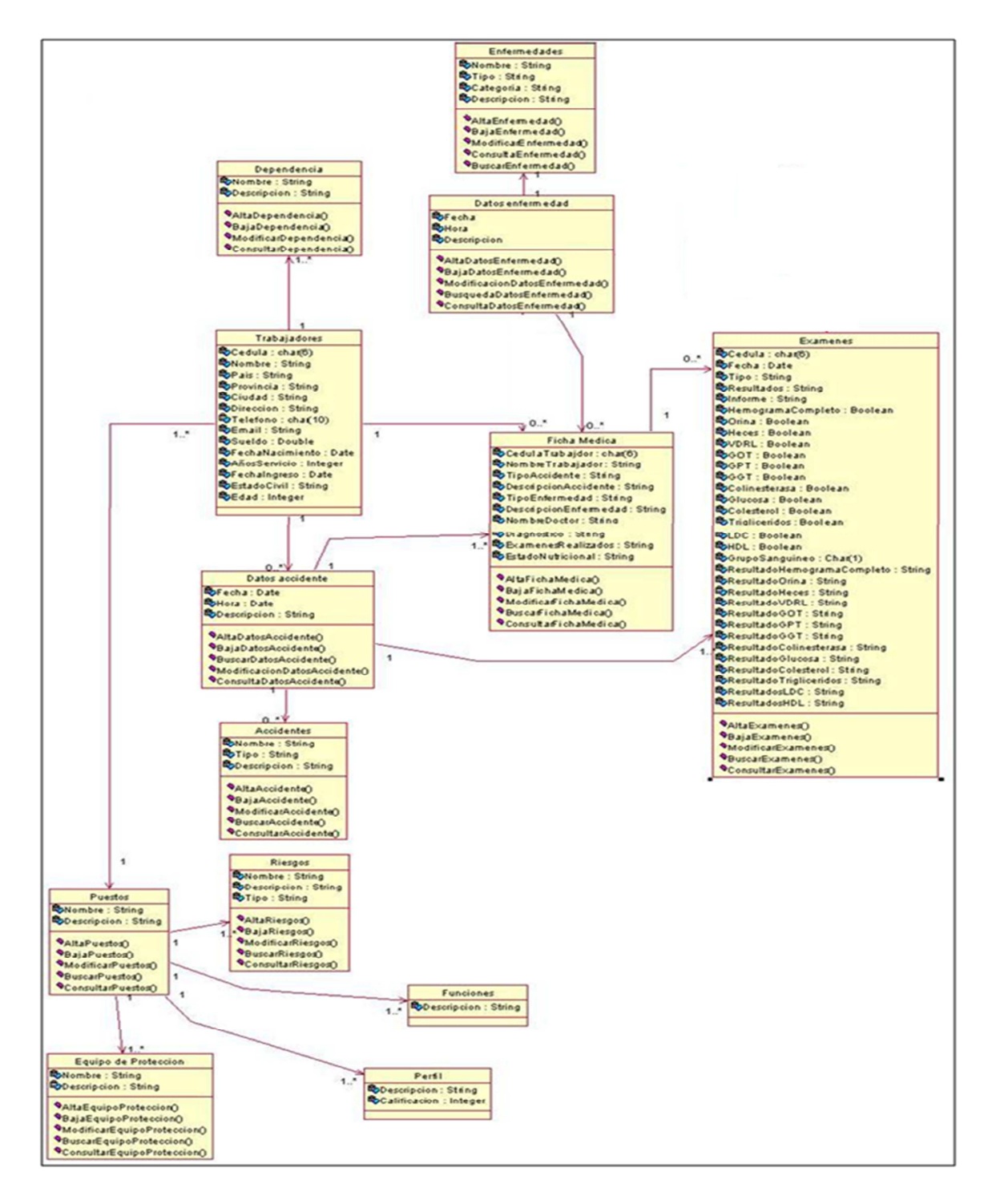

**Figura 13.6 Diagrama de Clases** 

## **6.3.2.9 Modelo relacional de Base de Datos**

# **6.3.2.10 Diseño de Interfaces Entrada/Salida**

## **LOGIN**

## **Objetivo**

Validar (Autenticar) el nombre y login de cualquier usuario que pertenezca a la Red local, por tal motivo este puede tener acceso al sistema.

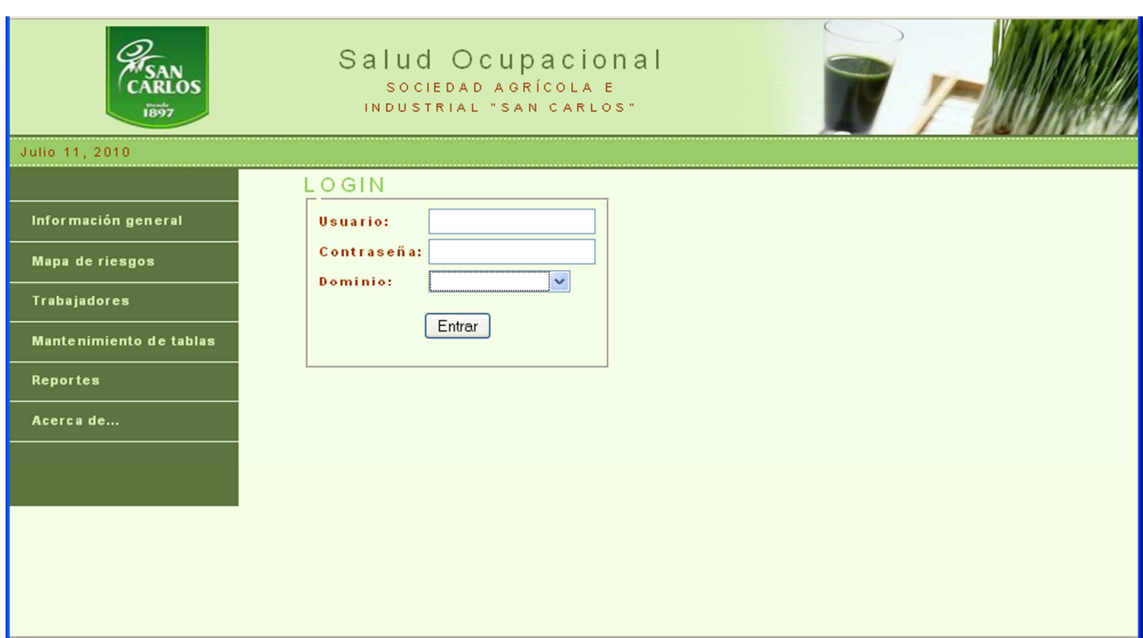

## **Figura 14.6 Interfaz de autenticación de usuario**

## **INFORMACIÓN GENERAL**

## **Objetivo**

Mostrar datos teóricos e informativos de lo que es la salud ocupacional, con el menú de opciones habilitado y funcional para poder navegar a través de la aplicación.

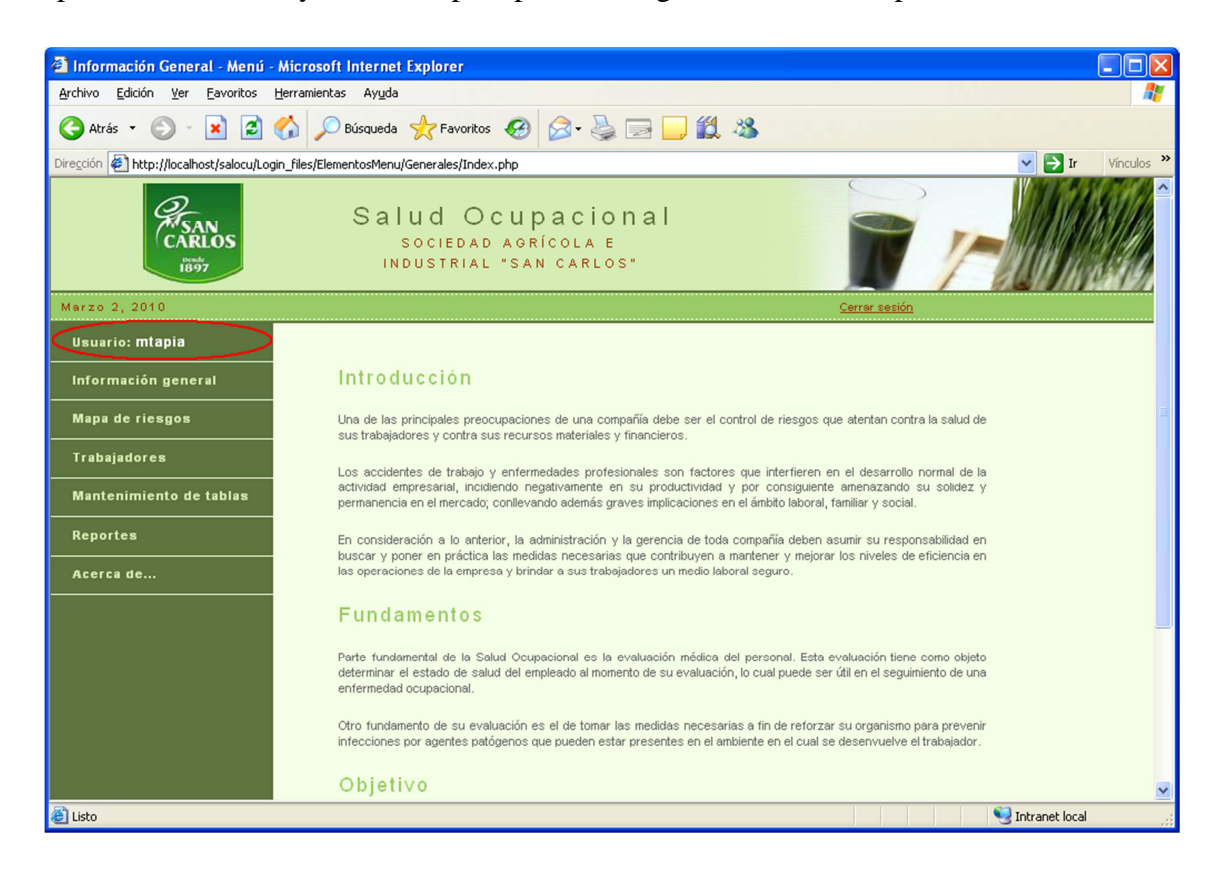

**Figura 15.6 Interface inicial** 

## **MENSAJE: 'PRIVILEGIOS INSUFICIENTES'**

## **Objetivo**

Indicar a los usuarios que ingresaron al Sistema, que no poseen permisos o privilegios de navegación, mediante un mensaje de 'Privilegio insuficientes'.

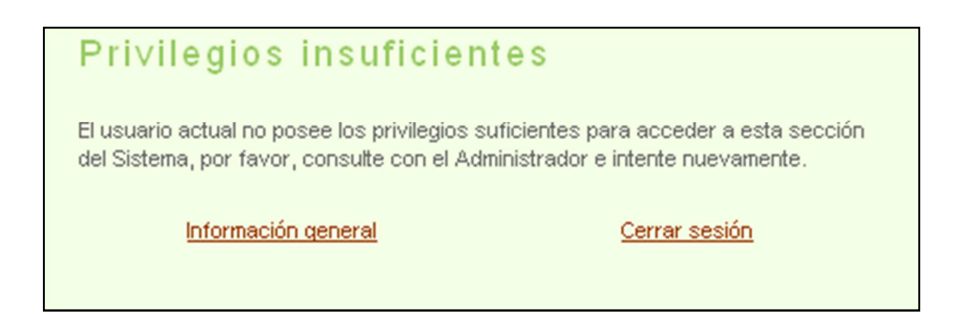

**Figura 16.6 Mensaje: Privilegios insuficientes** 

## **MAPA DE RIESGOS**

#### **Objetivo**

Administrar la información que corresponde a Seguridad Industrial, el análisis de puestos y riesgos de trabajo.

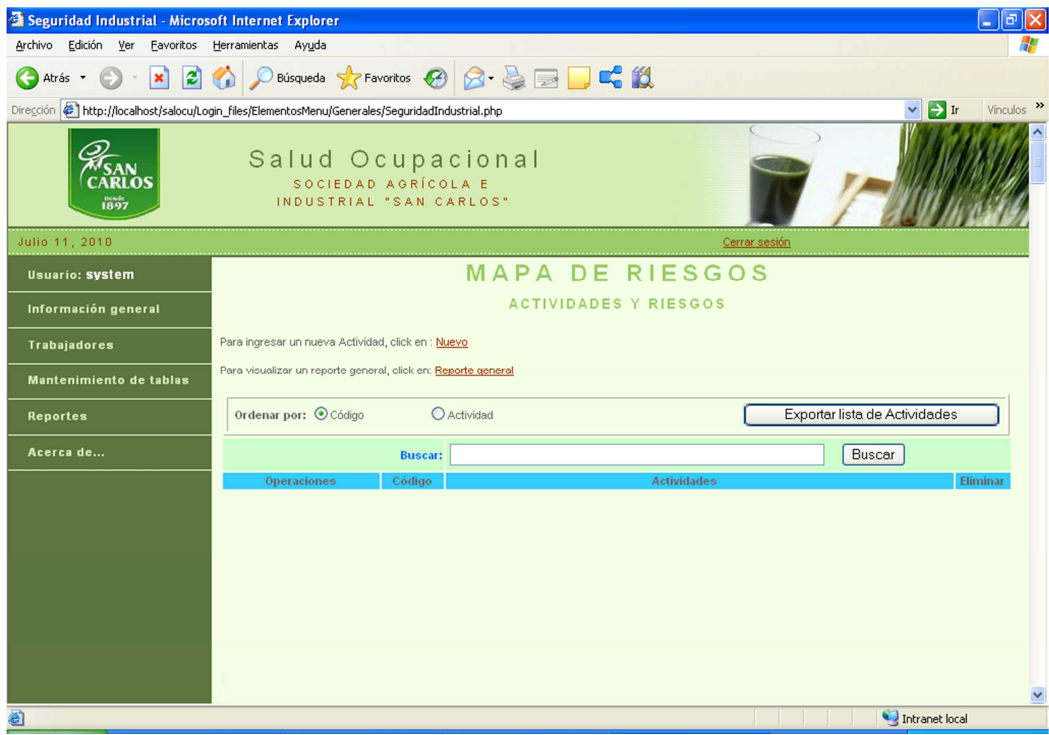

**Figura 17.6 Interface inicial – Mapa de riesgos** 

# **FORMATO NUEVA ACTIVIDAD**

Crear una nueva Actividad, con información detallada y muy completa sobre la misma:

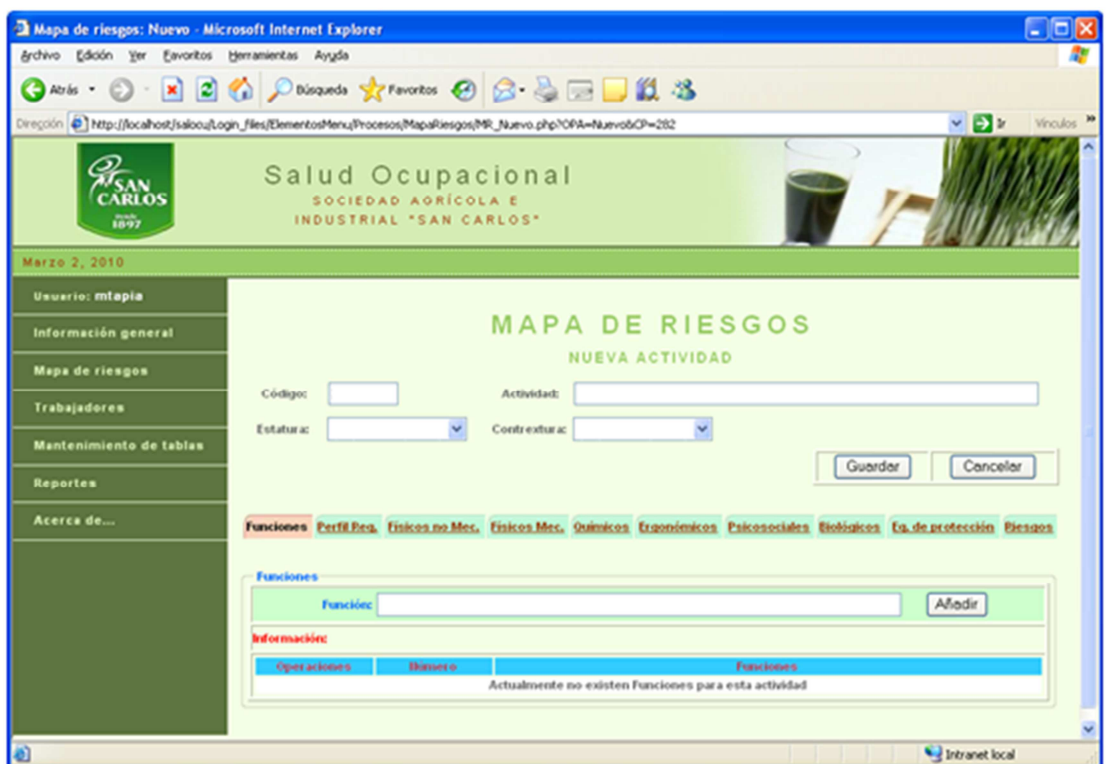

**Figura 18.6 Formato – Nueva actividad** 

## **TRABAJADORES**

# **Objetivo**

Crear Fichas Médicas correspondientes cada trabajador.

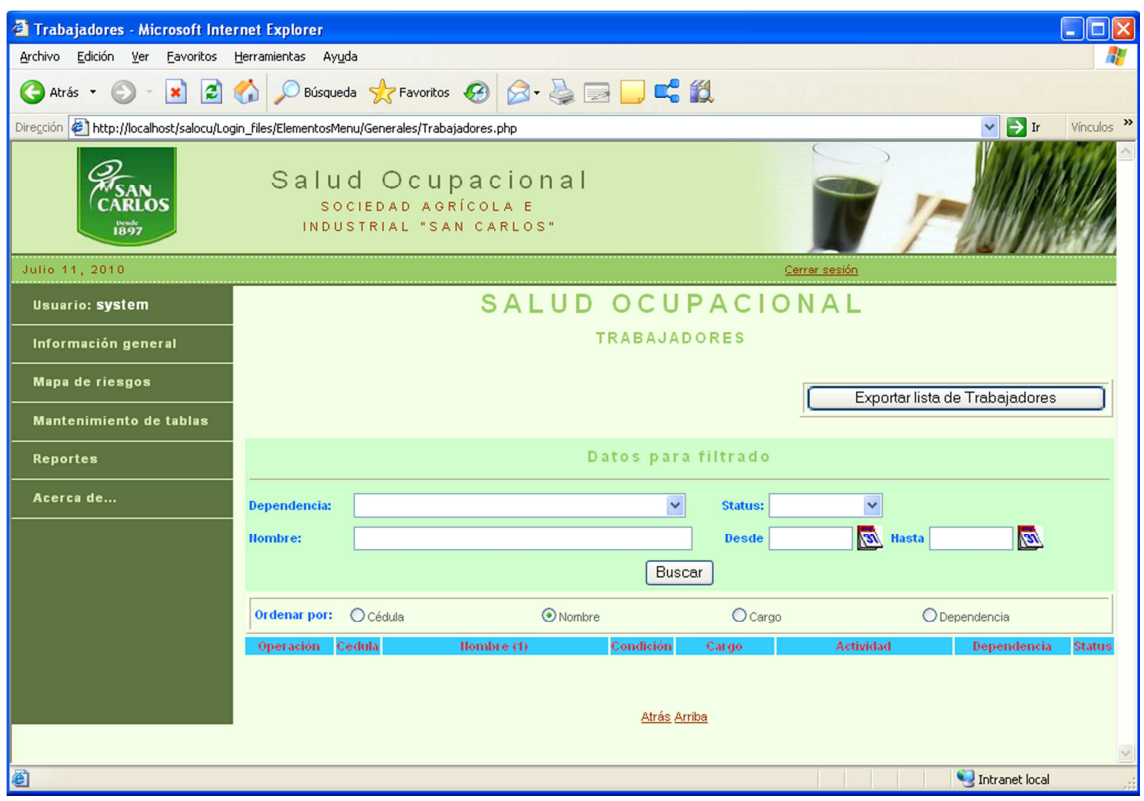

**Figura 19.6 Interface inicial – Trabajadores** 

# **HISTORIAL DE FICHAS MÉDICAS**

# **Objetivo**

Administrar las Fichas Médicas de un determinado trabajador.

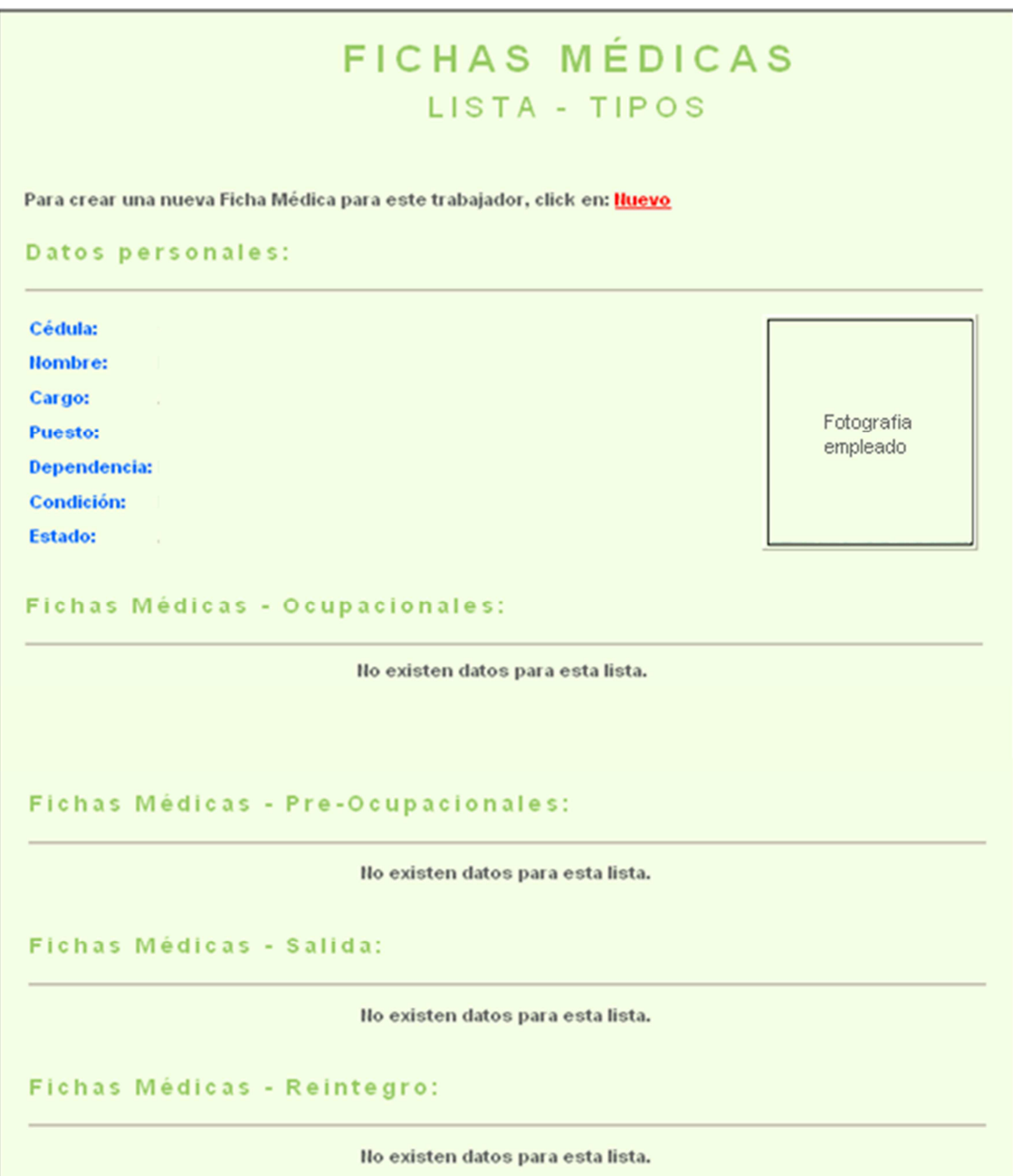

**Figura 20.6 Administración – Historial de Fichas Médicas** 

# **FORMATO NUEVA FICHA MÉDICA**

## **Objetivo**

Crear una Ficha Médica completa con datos para satisfacer las necesidades de los usuarios que Administran este módulo del sistema.

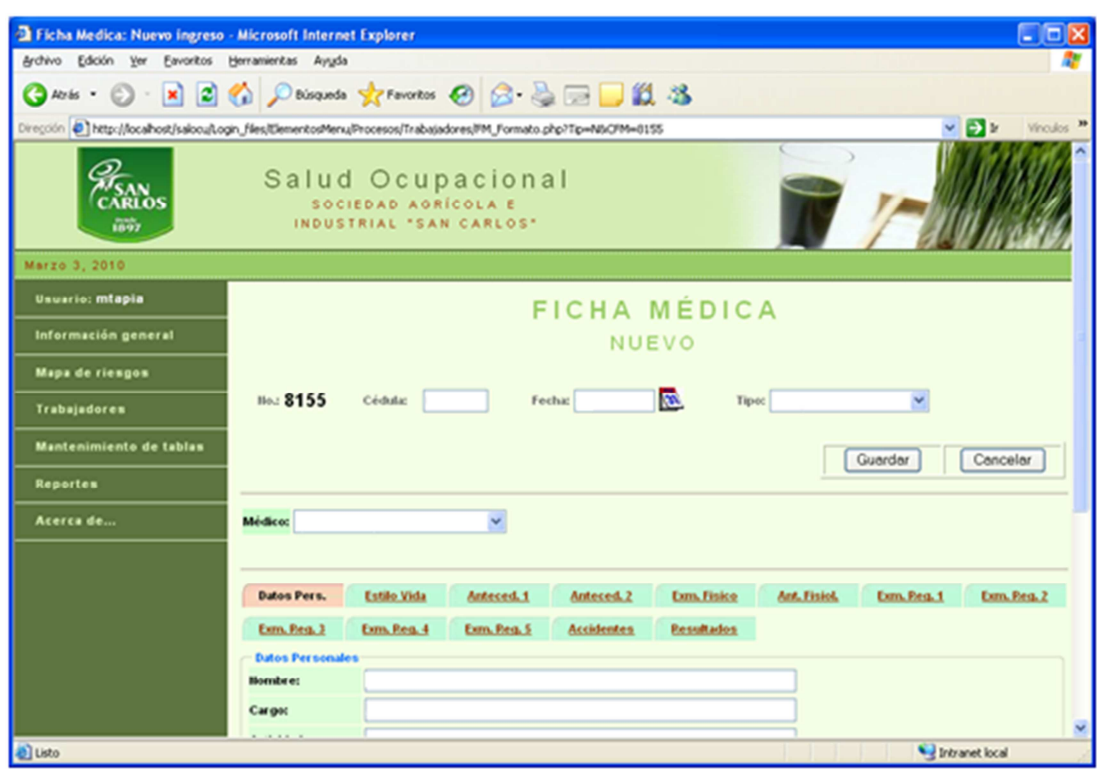

**Figura 21.6 Formato – Ficha Médica** 

#### **REPORTES**

#### **Objetivo**

Obtener la información generada en un medio digital y/o impreso.

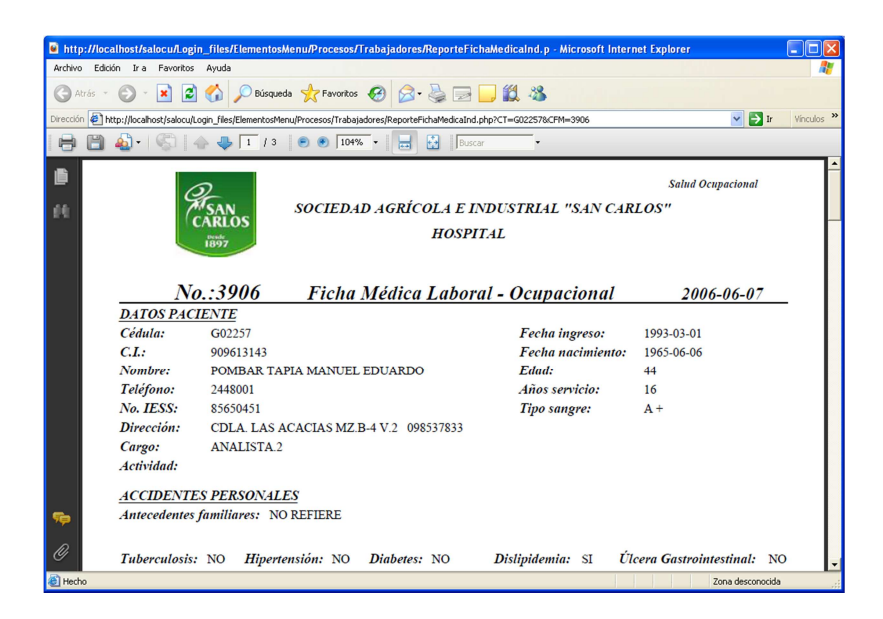

**Figura 22.6 Reporte – Ficha Médica** 

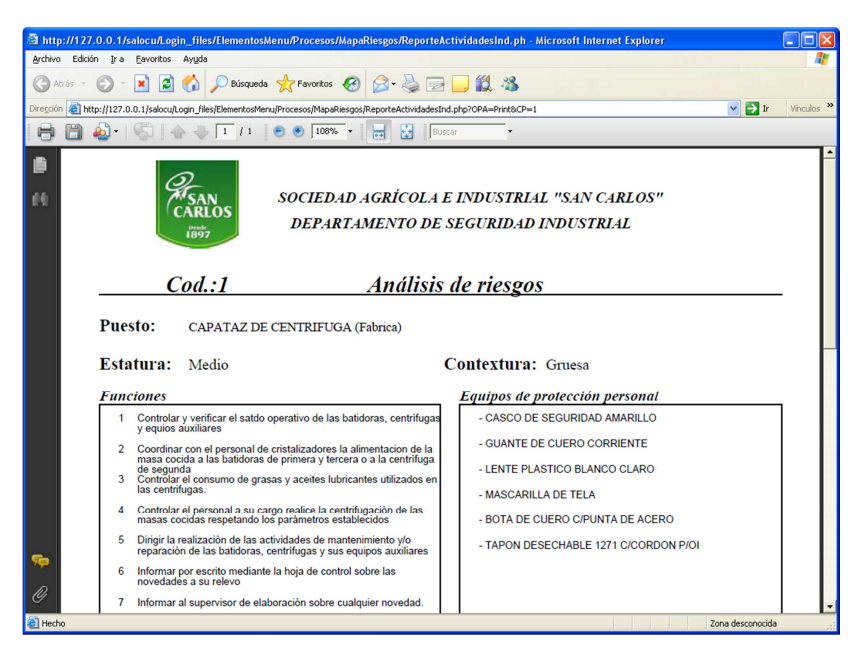

**Figura 23.6 Reporte – Mapa de riesgos: Actividad** 

# **MANTENIMIENTO DE TABLAS**

## **Objetivo**

Dar mantenimiento a la información general del sistema Salud Ocupacional.

| Mantenimiento de Tablas - Microsoft Internet Explorer                                                                                     |                                                                    |                                |                           |
|----------------------------------------------------------------------------------------------------|--------------------------------------------------------------------|--------------------------------|---------------------------|
| Archivo Edición Ver Favoritos Herramientas Ayuda                                                                                          |                                                                    |                                |                           |
| Atrás v                                                                                                    | O <b>x</b> 0 A Deúsqueda <b>A</b> Favoritos $\Theta$ 3 & 5 D L 3 & |                                |                           |
| Vínculos >><br>$\vee$ $\rightarrow$ Ir<br>Dirección   http://localhost/salocu/Login_files/ElementosMenu/Generales/MantenimientoTablas.php |                                                                    |                                |                           |
| Salud Ocupacional<br>SOCIEDAD AGRÍCOLA E<br>INDUSTRIAL "SAN CARLOS"<br>1892                                                               |                                                                    |                                |                           |
| Marzo 4, 2010                                                                                                    |                                                                    |                                | Cerrar sesión             |
| <b>Usuario: mtapia</b>                                                                                                    |                                                                    | <b>MANTENIMIENTO DE TABLAS</b> |                           |
| Información general                                                                                                    | <b>Salud Ocupacional</b>                                           | <b>Seguridad Industrial</b>    | <b>Grupos de usuario</b>  |
| Mapa de riesgos                                                                                                    | Alimentos                                                          | Ropa                           | Grupo de usuarios         |
|                                                                                                    | Lumbalgias                                                         | Categorias de perfil           | Asignación Grupo/Usuarios |
| <b>Trabajadores</b>                                                                                                    | Enfermedades venéreas                                              | Perfil                         | Permisos                  |
| <b>Reportes</b>                                                                                                    | Enfermedades de personalidad                                       | Grupos Físicos-Mecánicos       |                           |
|                                                                                                    | Enfermedades respiratorias                                         | Fisicos-Mecánicos              |                           |
| Acerca de                                                                                                    | Enfermedades cardiacas                                             | Grupo de químicos              |                           |
|                                                                                                    | Enfermedades profesionales                                         | Químicos                       |                           |
|                                                                                                    | Accidentes laborales                                               | Codición Psicosocial           |                           |
|                                                                                                    | Médicos                                                            | Equipos de protección          |                           |
|                                                                                                    | Impresión diagnóstica                                              | Tipo de riesgos                |                           |
|                                                                                                    | Tipos de exámen                                                    | <b>Riesgos</b>                 |                           |
|                                                                                                    | Actualizar lista de trabajadores                                   | Actualizar datos y valores     |                           |
|                                                                                                    |                                                                    | Atrás                          |                           |
|                                                                                                    |                                                                    |                                |                           |
| Intranet local<br>图                                                                                                    |                                                                    |                                |                           |

**Figura 24.6 Interface de Opciones de Mantenimiento de la información** 

# **EXPORTACIÓN DE DATOS**

## **Objetivo**

Exportar información de las Fichas Médicas a archivos con Formato XLS, es decir, archivos compatibles con Microsoft Excel o con una hoja de cálculo de Open Office, previo a un filtrado de datos.

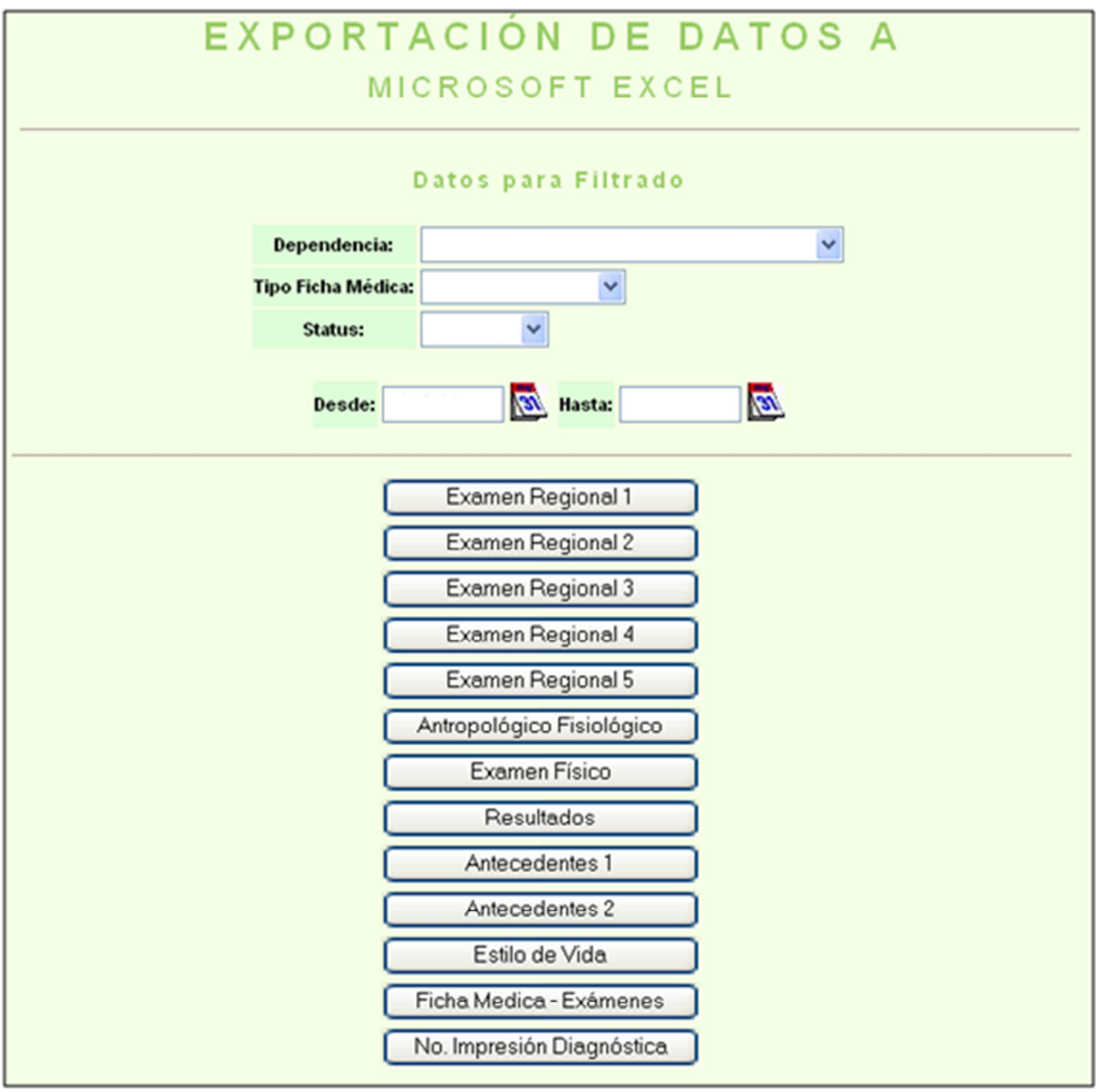

**Figura 25.7 Interface de exportación de datos** 

# **6.3.3 FASE 3: Implementación y pruebas unitarias**

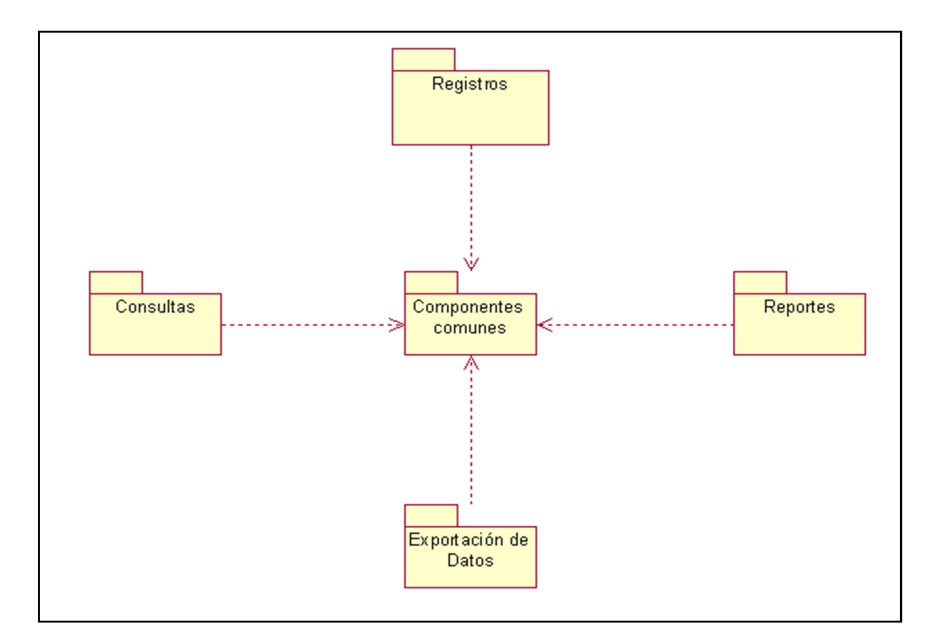

## **6.3.3.1 Diagrama: Componentes**

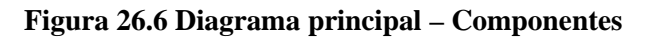

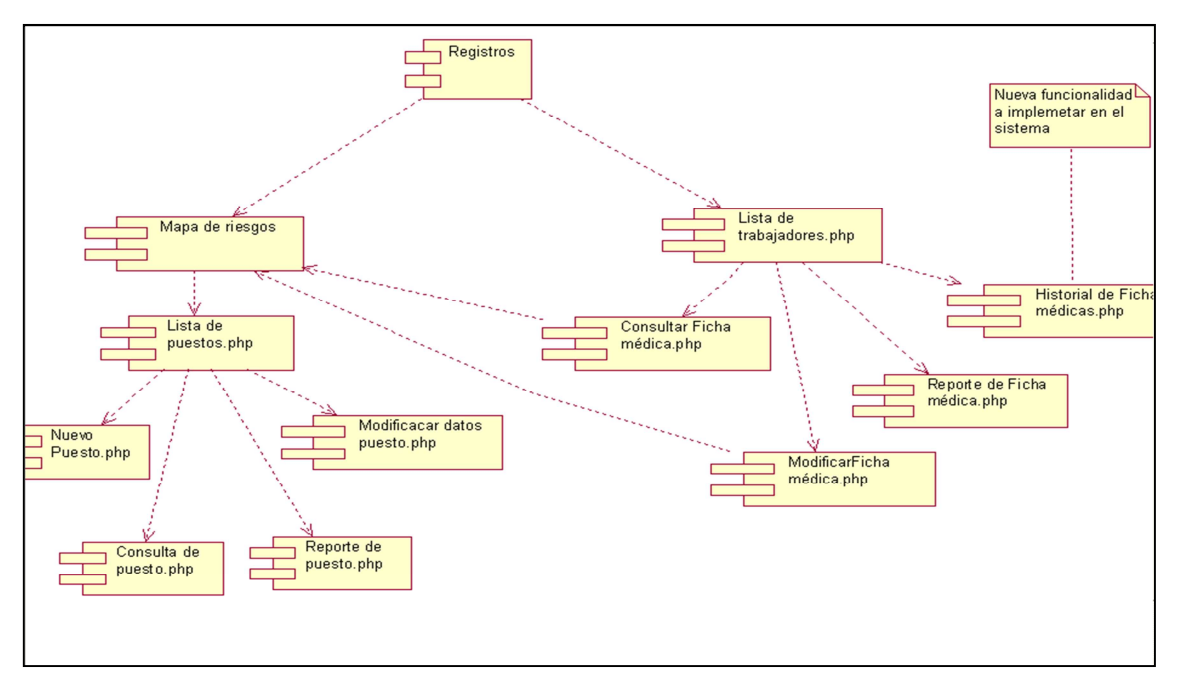

**Figura 27.6 Registros de datos**
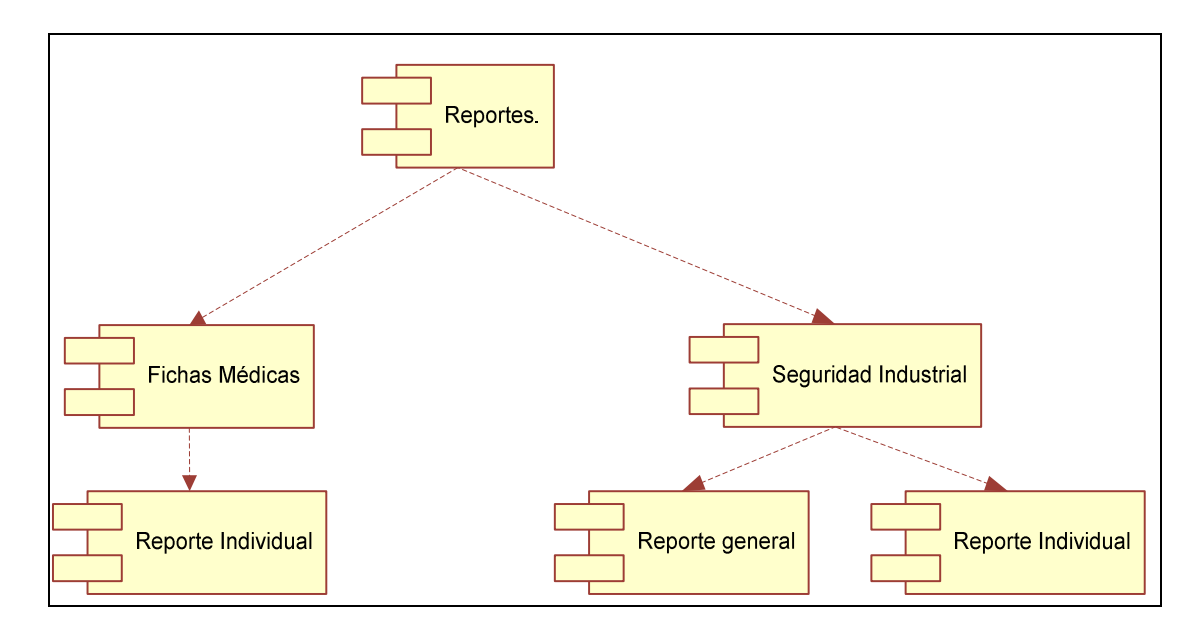

**Figura 28.6 Reportes** 

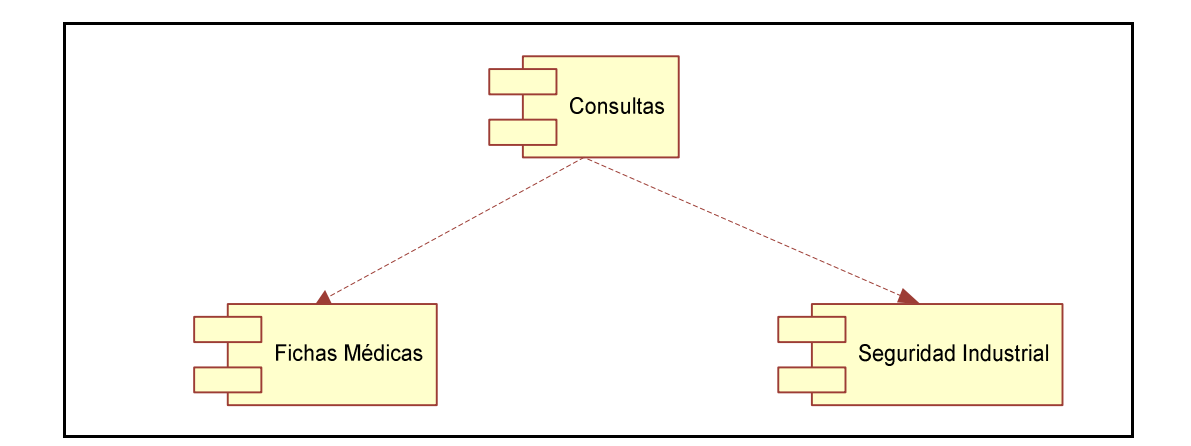

**Figura 29.6 Consulta de datos** 

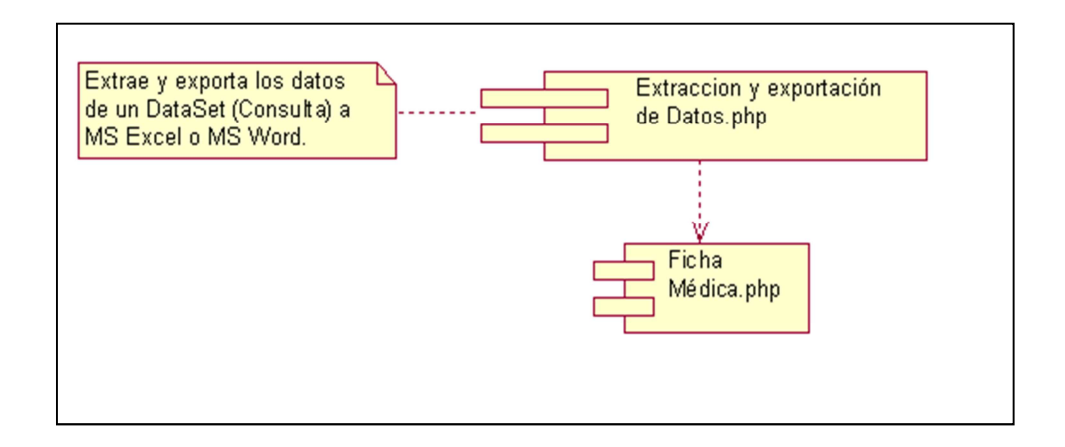

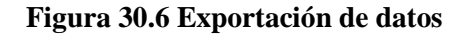

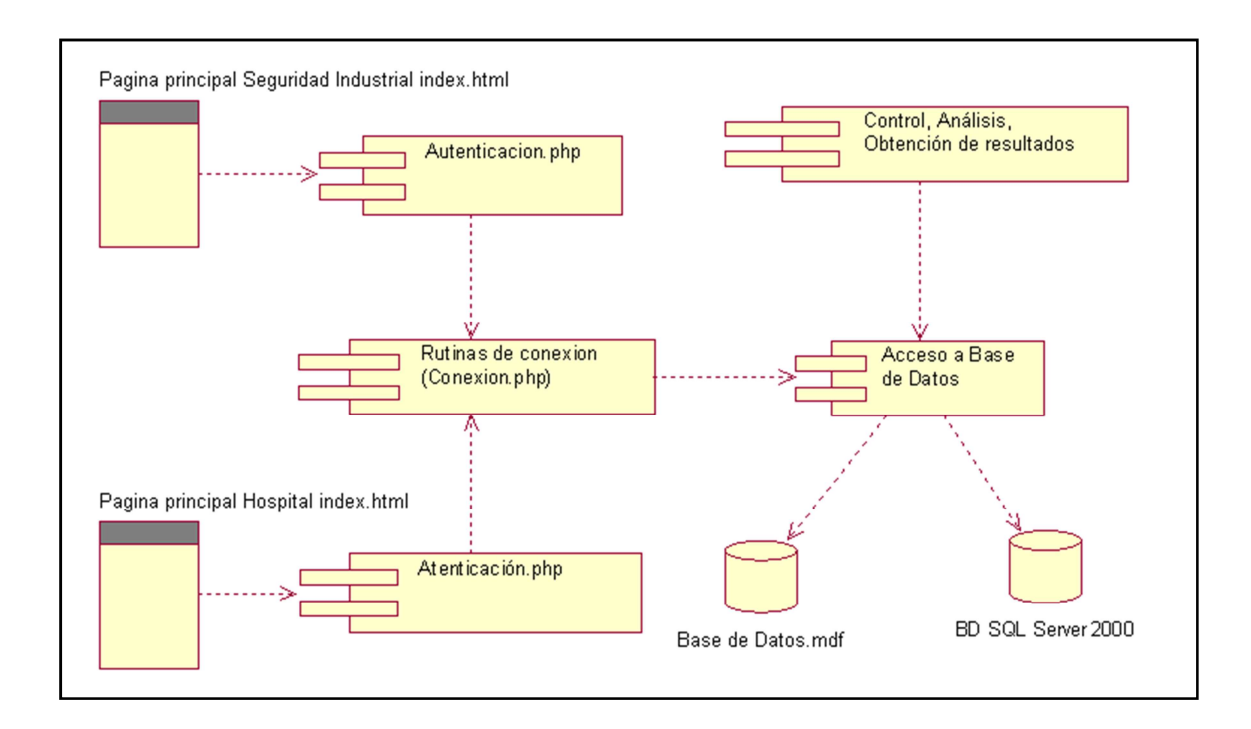

**Figura 31.6 Componentes comunes** 

# **6.3.3.2 Diagrama: Despliegue**

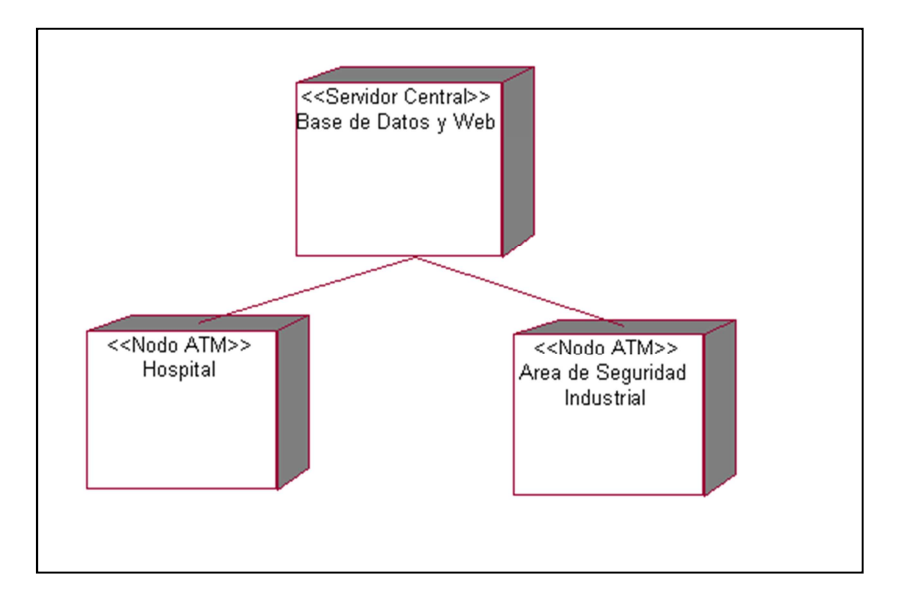

# **Figura 32.6 Diagrama de despliegue**

# **6.3.3.3 Esquemas: Procesos**

# **6.3.3.3.1 Autenticación de usuarios**

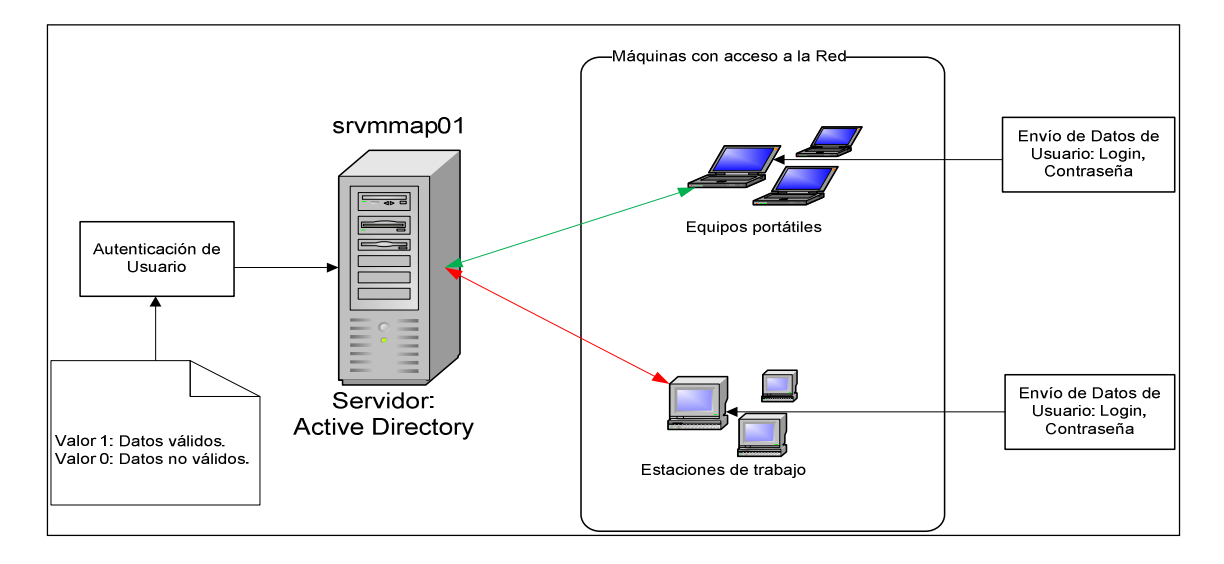

#### **Figura 33.6 Autenticación de usuarios**

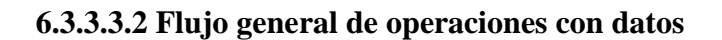

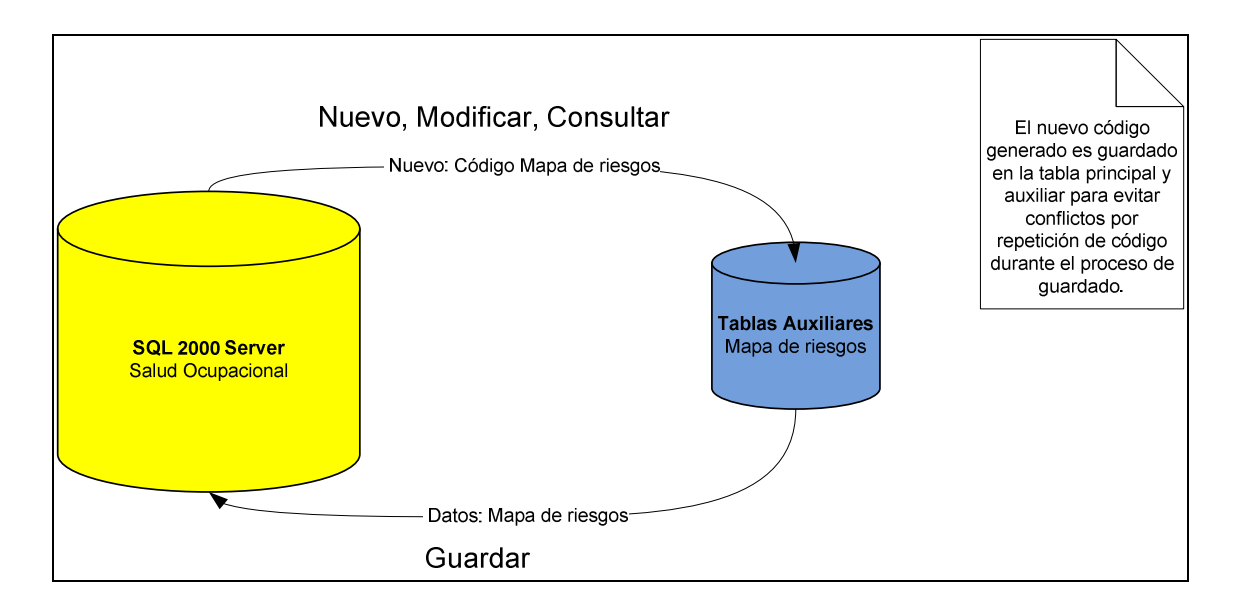

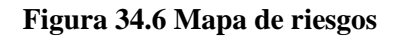

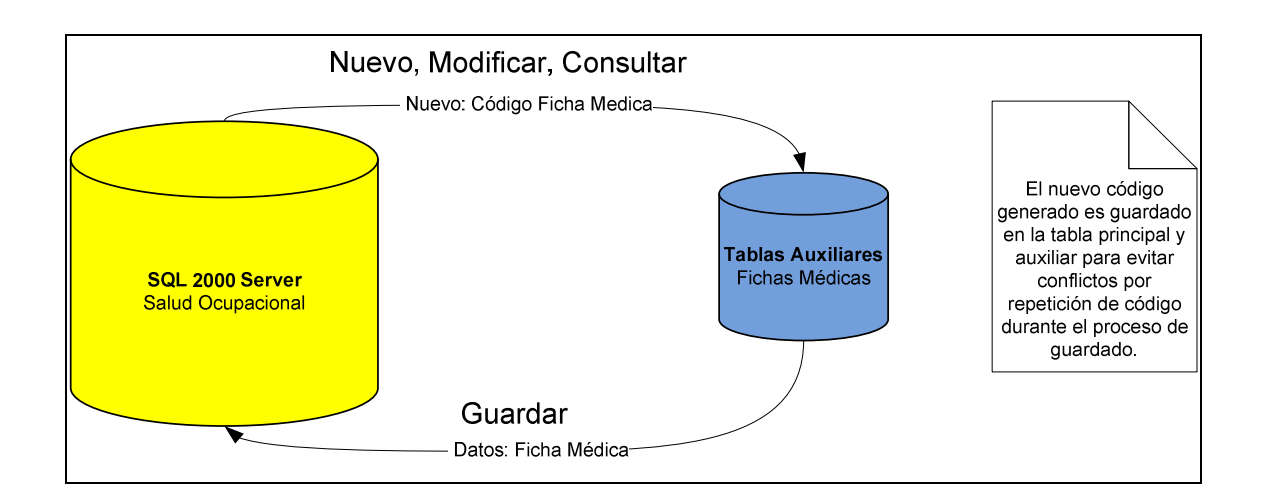

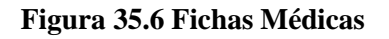

# **6.3.3.3.3 Reportes**

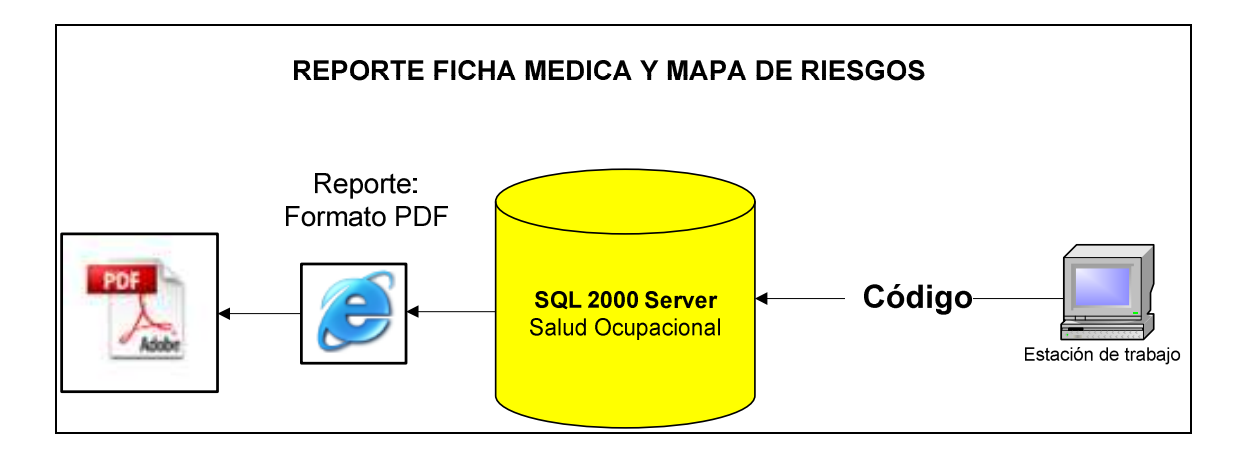

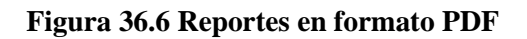

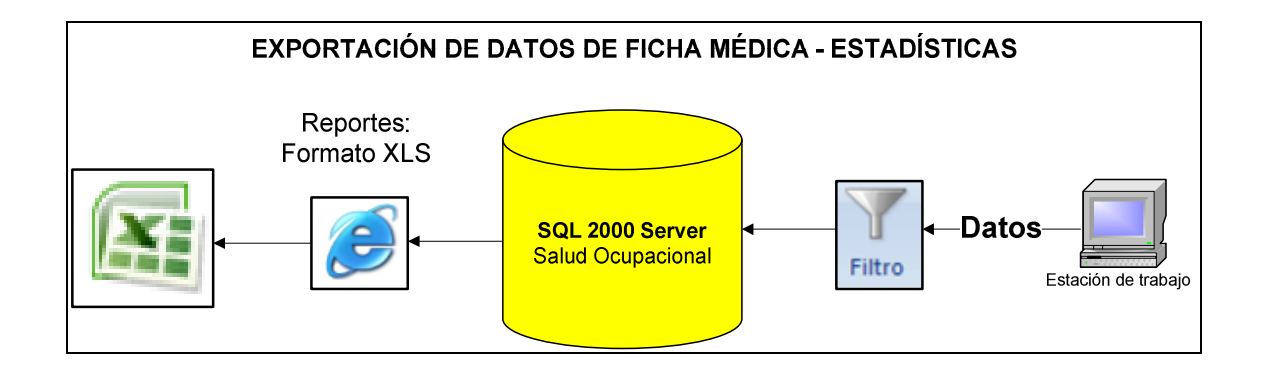

**Figura 37.6 Exportación de datos en formato XLS** 

# **6.3.3.4 Programación**

Los códigos PHP (*PHP Hypertext Pre-processor*) y Javascript están embebidos en código HTML (*HyperText Markup Language*), la funcionalidad del código se la distribuye del siguiente modo:

• El código HTML se lo utiliza para el diseño Figura de sistema.

- El código PHP para la ejecución de sentencias transaccionales SQL, creación dinámica de controles (Objetos), llamadas a funciones dinámicas externas, exportación de datos a formatos específicos, reportes en formato PDF (*Portable Document Format*), validación de usuarios pertenecientes al Active Directory de Microsoft Windows, rutinas de conexión a la Base Datos.
- Javascript se lo utiliza para mostrar mensajes de aviso y validar la entra de datos.

**Para agilitar los procesos de transacción entre la aplicación y la Base de Datos se aplicaron técnicas recuperación y almacenamiento de datos indicados representativamente en: Proceso que separa la información que se desea utilizar en un repositorio auxiliar de datos, este repositorio almacena solamente información selecta, en tal virtud, las transacciones SQL solamente afectarán a una reducida cantidad de datos, agilitando los procesos.** 

#### **6.3.3.5 Pruebas unitarias**

A medida de la finalización de la programación de un determinado módulo, las pruebas unitarias se tornan indispensables, es decir, los usuarios que administrarán la información de este módulo del sistema dan sus puntos de vista respecto a la manipulación de interfaces (si éstas son amigables al usuario) y al modo de operación del sistema (velocidad de ejecución de procesos), impresiones causadas sobre la nueva plataforma de operación, comparaciones entre el nuevo sistema y el sistema todavía vigente.

Terminado este proceso individual en cada módulo se procede a las correcciones y modificaciones en el código y diseño, si fuere necesario.

# **6.3.4 FASE 4: Integración y pruebas finales del Sistema**

# **6.3.4.1 Cronograma de integración**

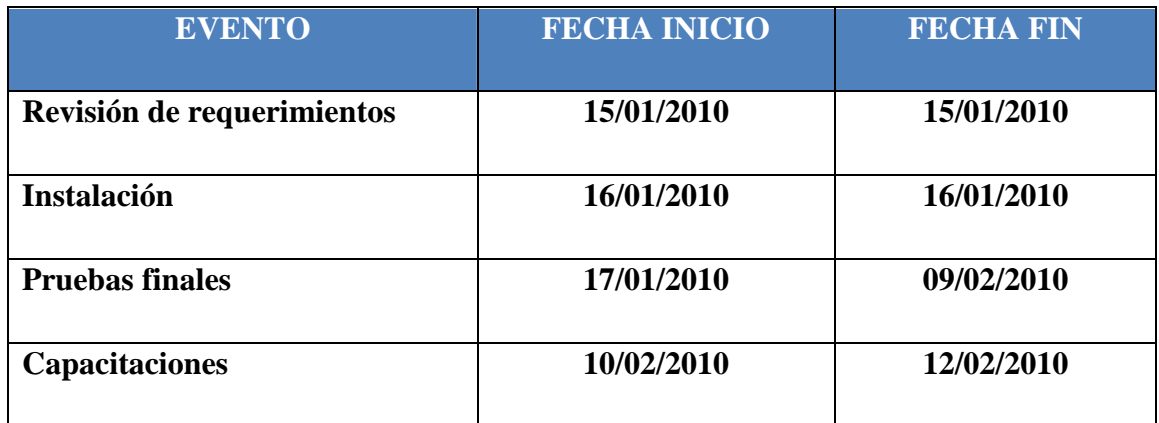

#### **Tabla 1.6 Cronograma de integración**

#### **6.3.4.2 Consideraciones importantes**

- Compatibilidad entre versiones de Sistema Operativo: Desarrollo y Operación.
- Buena infraestructura de la Red Local de la empresa.
- Servidor dedicado a administrar la intranet de la empresa.
- Servidor de Base de Datos e Intranet capaces de procesar en un tiempo óptimo las transacciones entre la aplicación y la Base de Datos.
- Los usuarios que deseen accesar al sistema deben pertenecer a la Red.

#### **6.3.4.3 Problemas y soluciones**

• **Problema:** Migración de datos.

**Solución:** Previo a la migración, los datos originales fueron revisados exhaustivamente en búsqueda de inconsistencias, dado este caso, la corrección de los mismos era inmediata y oportuna, dejando una información limpia, consistente y lista para el proceso de migración.

Por medio de scripts de consulta SQL programados fueron migrados y adaptados los datos a la nueva estructura de la Base de Datos que fue rediseñada en su totalidad, la correcta programación de estos scripts SQL evitó la inconsistencia de los datos migrados.

#### • **Problema:** Configuraciones en el Servidor.

**Solución:** Tomando en consideración la plataforma en la que el sistema operará (Microsoft Windows 2000 Server) y en la que fue desarrollado (Microsoft Windows XP), las configuraciones en el servidor se tornan vitales para evitar conflictos de operación.

- o **Configuraciones a nivel de Sistema Operativo:** Se instalaron librerías dinámicas **gds32.dll, libeay32.dll** y **ssleay32.dll** en Windows 2000 Server (Servidor de la Intranet), librerías que interactúan directamente con la librería PHP5 **ldap.dll** que sirve para la validación de usuarios a través de la Red del Active Directory de Microsoft Windows 2003 Server.
- o **Configuraciones a nivel de aplicación:** El archivo de configuración del **php.ini** fue modificado propiamente para habilitar (descomentar) las siguientes librerías:
	- **php mssql.dll.** Librería que permite el enlace directo entre una Base de Datos SQL Server 2000, 2005 o 2008.
	- **php\_ldap.dll**.- Librería que permite la validación de usuarios de la Red del Active Directory.
	- **php\_pdflib.dll**.- Librería que facilita la elaboración dinámica de reportes en formato PDF.

Otro tipo de configuración es la habilitación de variables globales de estado 'register\_globals = off' a 'register\_globals = on'.

• **Problema:** Instalación del Sistema.

**Solución:** El contenido del Sistema informático "Salud Ocupacional" fue copiado en el directorio raíz o root (www) de la aplicación AppServ que provee y administra las librerías PHP5 en el Servidor de la Intranet. Varios parámetros fueron modificados dentro del sistema, así como, direcciones estáticas que deben hacer relación a las nuevas ubicaciones dentro del servidor.

• **Problema:** Pruebas de Operación.

**Solución:** Resueltos los problemas anteriores, las pruebas de operación no presentaron inconvenientes, la velocidad de respuesta en la red es muy superior que si se trabajara localmente, se accede al sistema desde cualquier máquina que esté conectada a la Red Local, las interfaces se acoplan convenientemente a las distintas resoluciones de pantalla desde cualquier navegador.

• **Problema:** Aceptación y pruebas con los usuarios.

**Solución:** La aceptación de los usuarios respecto a la nueva versión del Sistema "Salud Ocupacional" fue inmediata y con buenas críticas debido a las mejoras implementadas, las cuales brindarán facilidades y ahorrarán tiempo en su trabajo.

En un inicio en las pruebas con los usuarios se presentaron varios inconvenientes debido al reconocimiento de las nuevas interfaces, problema que fue superando a medida que avanzaba la práctica.

**Problema:** Errores y correcciones de programación.

**Solución:** En la práctica con los usuarios se presentaron distintos errores en transacciones con la Base de Datos, validaciones, llamados a funciones, interfaces y de concepto de requerimientos; errores que fueron solucionados a la brevedad posible favoreciendo al perfeccionamiento de la funcionalidad del Sistema.

#### **6.3.5 FASE 5: Operación y Mantenimiento**

#### **6.3.5.1 Inicio operacional**

Terminadas las pruebas unitarias, pruebas finales, resueltos los problemas de integración o implantación, el Sistema "Salud Ocupacional" comenzó la operación funcional en la empresa en total conformidad con los usuarios debido a todo lo implementado, mejorado y cambiado en relación al Sistema anterior.

#### **6.3.5.2 Impacto laboral**

Los cambios que el sistema refleja tanto en la estructura interna (Back-End) y externa (Front-End) ayudan en gran medida a agilitar el trabajo de los usuarios, cabe destacar que el ahorro de tiempo es una virtud muy importante de este nuevo sistema, por los métodos empleados en la entrada y salida de datos.

El trabajo estadístico que se realiza con la información generada mediante el sistema "Salud Ocupacional", se ve favorecida por todos los cambios que se hicieron al respecto como es el manejo de Nombres significativos en reemplazo de códigos, agilitando el trabajo de filtrado de información y generación de estadísticas.

#### **6.3.5.3 Impacto empresarial**

Los documentos derivados de la información generada por el Sistema "Salud Ocupacional" que la empresa Sociedad Agrícola e Industrial San Carlos" requiere para cumplir con obligaciones legales con instituciones estatales son elaborados en menor tiempo, con información clara y precisa, debido a que la información arrojada por el

sistema está lista para ser procesada en conformidad a las necesidades de los usuarios que les compete estas tareas.

# **6.4 Conclusiones**

- Con la reingeniería total del sistema informático de Salud Ocupacional se cubren las necesidades primordiales de los usuarios que administran el mismo.
- La buena infraestructura de la Red hace que los tiempos de respuesta de los procesos entre la estación de trabajo y el servidor de la intranet que aloja el Sistema de Salud Ocupacional sean muy cortos.
- Las nuevas interfaces del sistema ya mencionado están diseñadas para facilitar al usuario la realización de las nuevas tareas de proceso y administración de la información.
- El sistema informático de Salud Ocupacional al ser desarrollado con la PHP5 se ve favorecido por la estabilidad y la robustez de esta tecnología en sus procesos de interacción entre front-end (estación de trabajo) y el back-end (servidor) de la aplicación Web.
- La buena Administración en las transacciones de datos que ofrece SQL Server 2000 permite que los usuarios realicen procesos simultáneos sin ningún problema.
- Los datos exportados en forma de código a Hojas de cálculo Microsoft Excel son transformados a lenguaje natural para ahorrar tiempo en el proceso de realización de estadísticas.

# **6.5 Recomendaciones**

• Los usuarios nuevos del sistema de Salud Ocupacional deben documentarse acerca de la administración del mismo mediante los manuales de usuario elaborados, antes de utilizarlo.

- La capacitación al nuevo personal que sea destinado para la administración del Sistema mencionado es un proceso ineludible que sirve para evitar inconvenientes de administración y retrasos en el trabajo.
- Los reportes y los datos exportados deberían ser guardados y clasificados por fecha para evitar conflictos posteriores.

# **6.6 Bibliografía**

#### **6.6.1 Bibliografía – Libros**

- *Botero, Carlos Alberto., Fernández, German., Botero, Gloria. SALUD OCUPACIONAL Y RIESGOS PROFESIONALES V.2. COLECCIÓN JUEGOS DE LA VIDA. Método Interactivo De Capacitación A Distancia Para Conocimiento, Aplicación Y Difusión. CD. Compra de los derecho de autor por Andrés Quijano Ponce de Léon, ID No. 0089657412-8965.*
- *INSTITUTO NACIONAL DE SEGURIDAD, HIGIENE DEL TRABAJO. Condiciones de Trabajo y Salud. Barcelona, España, 1987.*

#### **6.6.2 Bibliografía - Web**

• *http://www.monografias.com/trabajos14/saludocupacional/saludocupacional.sh tml* 

Muestra conceptos básicos sobre los términos utilizados dentro de la Salud Ocupacional.

• *http://www.monografias.com/trabajos5/salocu/salocu.shtml* 

Descripción detallada sobre un ejemplo de Salud Ocupacional en un Laboratorio Clínico.

- *http://www.monografias.com/trabajos5/segu/segu.shtml*  Profundización sobre el tema de Salud Ocupacional.
- *http://www.manualespdf.es/manual-sql-server-2000/*

Descarga de un manual sobre SQL Server 2000 en formato PDF.

• *http://www.mmlabx.ua.es/php-mssql.html*  Describe por medio de ejemplos las conexiones entre PHP y SQL Server 2000.

- http://manual-de-php.softonic.com/ Descarga de un manual completo de programación con PHP.
- http://www.php.net

Documentación desde el Sitio Web oficial de PHP.

# **ANEXOS**

# **ANEXO 1**

# **UNIVERSIDAD TÉCNICA DE AMBATO**

# **FACULTAD DE INGENIERIA EN SISTEMAS ELECTRÓNICA E INDUSTRIAL**

#### **CARRERA DE SISTEMAS COMPUTACIONALES E INFORMÁTICOS**

**Encuesta dirigida a usuarios que utilizan el Sistema Informático de Salud Ocupacional.** 

**Lunes 05 de Octubre de 2009** 

**NOTA.- La información que se recopile serán para el uso exclusivo del trabajo de pasantía a efectuarse en la empresa Sociedad Agrícola e Industrial San Carlos (SAISC) por lo tanto se recomienda que la información sea verídica.** 

#### **CUESTIONARIO:**

**1. ¿La versión actual del Sistema de Salud Ocupacional cumple con los requerimientos que usted como usuario necesita?** 

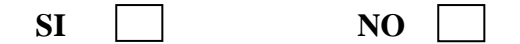

**2. ¿Las interfaces (presentación visual) del Sistema son amigables (cómodas, fácil manejar) para el usuario?** 

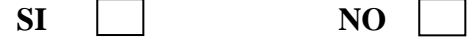

**3. ¿Cree usted que el Sistema de Salud Ocupacional necesita ser actualizado?** 

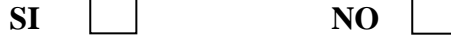

**4. ¿Está de acuerdo que el entorno de trabajo y visual de la nueva versión del Sistema de Salud Ocupacional sea diferente al actual, simplificando el trabajo al usuario?** 

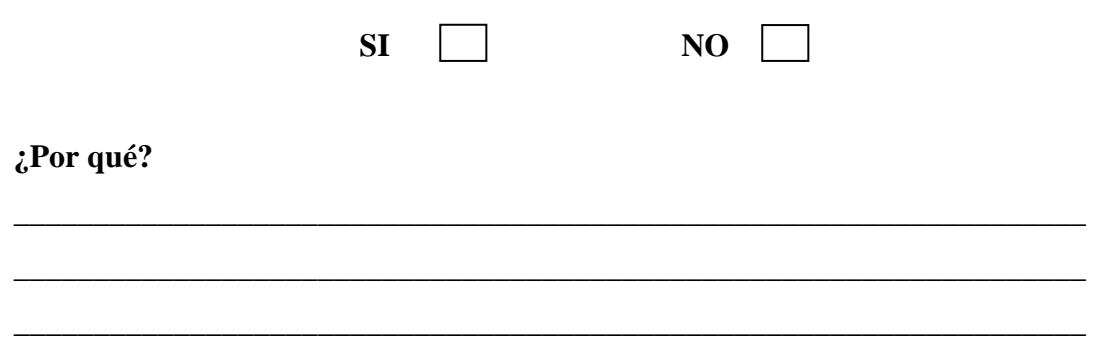

**5. ¿Qué nuevas funcionalidades cree usted que son INDISPENSABLES implementar en la nueva versión del Sistema de Salud Ocupacional? (A más de las funcionalidades actuales)** 

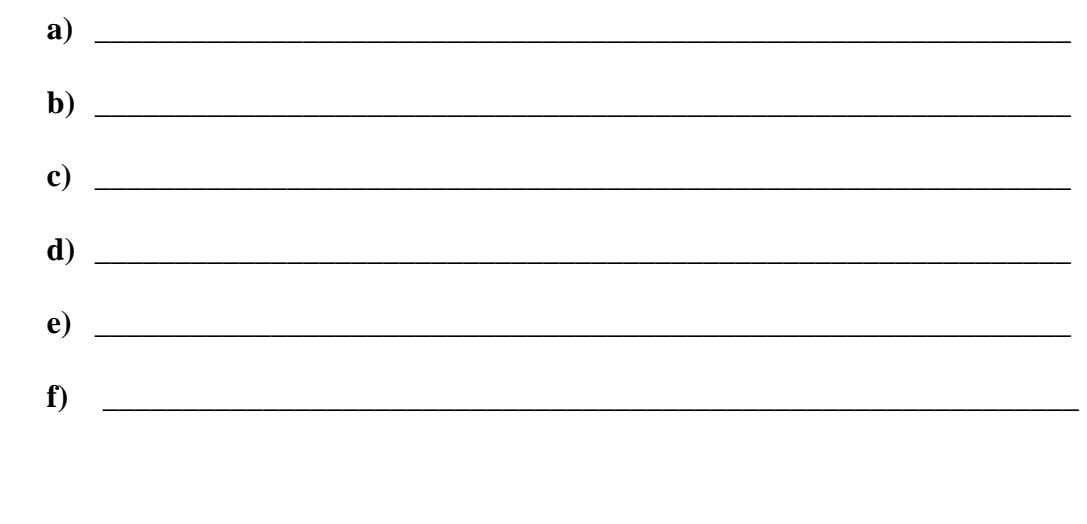

**6. ¿Estaría dispuesto a cooperar en las diferentes fases de desarrollo (recolección de información, fase de pruebas) de la nueva versión del Salud Ocupacional cuando esta lo requiera?** 

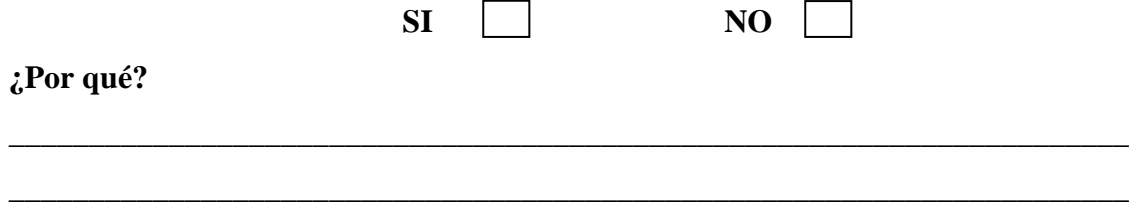